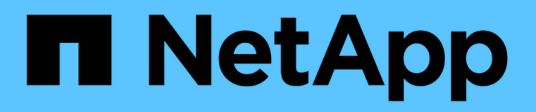

## **Manage cluster mediators**

ONTAP 9.14.1 REST API reference

NetApp May 08, 2024

This PDF was generated from https://docs.netapp.com/us-en/ontaprestapi/ontap/cluster\_mediators\_endpoint\_overview.html on May 08, 2024. Always check docs.netapp.com for the latest.

# **Table of Contents**

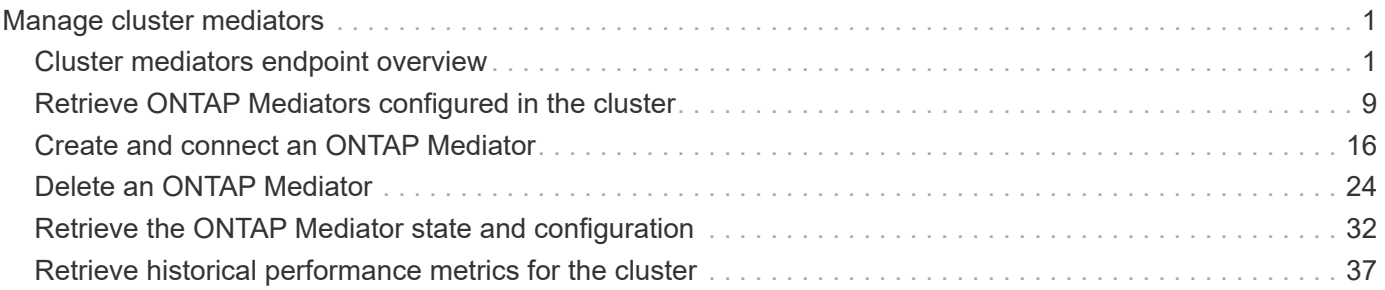

# <span id="page-2-0"></span>**Manage cluster mediators**

## <span id="page-2-1"></span>**Cluster mediators endpoint overview**

## **Overview**

You can use this API to add or remove a mediator to MetroCluster over IP configuration, or get the status and details of the existing mediator in MetroCluster over IP configuration. The GET operation returns the status of the mediator along with the mediator details. The DELETE operation removes the mediator. The POST operation adds the mediator.

## **Adding a mediator**

A mediator can be added to MetroCluster over IP configuration by issuing a POST on /cluster/mediators. Parameters are provided in the body of the POST request. There are no optional parameters for adding a mediator.

#### **Required configuration fields**

These fields are always required for any POST /cluster/mediators request.

- ip address Specifies the IP address of the mediator.
- user Specifies a user name credential.
- password Specifies a password credential.

#### **Polling the setup job**

After a successful POST /cluster/mediators is issued, an HTTP status code of 202 (Accepted) is returned along with a job UUID and a link in the body of the response. The setup job continues asynchronously and can be monitored by using the job UUID and the /cluster/jobs API. The "message" field in the response of the GET /cluster/jobs/{uuid} request shows the current step in the job, and the "state" field shows the overall state of the job.

## **Deleting a Mediator**

A mediator can be deleted from MetroCluster over IP configuration by issuing a DELETE to /cluster/mediators/{uuid}. Parameters are provided in the body of the DELETE request. There are no optional parameters for adding a mediator.

#### **Required configuration fields**

These fields are always required for any DELETE /cluster/mediators/{uuid} request.

- user Specifies a user name credential.
- password Specifies a password credential.

#### **Polling the delete job**

After a successful DELETE /cluster/mediators/{uuid} is issued, an HTTP status code of 202 (Accepted) is returned along with a job UUID and a link in the body of the response. The delete job continues

asynchronously and can be monitored by using the job UUID and the /cluster/jobs API. The "message" field in the response of the GET /cluster/jobs/{uuid} request shows the current step in the job, and the "state" field shows the overall state of the job.

### **Examples**

#### **Setting up a mediator for a 4-Node MetroCluster over IP Configuration**

This example shows the POST body when setting up a mediator for a 4-Node MetroCluster over IP configuration. The only prerequisite is that MetroCluster over IP is configured.

```
# API
/api/cluster/mediators
```
#### **POST body included from file**

```
mediator_post_body.txt:
{
"ip_address": "1.1.1.1",
"user": "username",
"password": "password"
}
curl -X POST https://<mgmt-ip>/api/cluster/mediators -d
"@mediator_post_body.txt"
```
#### **Inline POST body**

```
curl -X POST https://<mgmt-ip>/api/cluster/mediators -H "Content-Type:
application/hal+json" -d '{"ip address": "1.1.1.1", "user": "username",
"password": "password"}'
```
#### **POST Response**

```
HTTP/1.1 202 Accepted
Date: Tue, 22 Sep 2020 07:40:59 GMT
Server: libzapid-httpd
X-Content-Type-Options: nosniff
Cache-Control: no-cache, no-store, must-revalidate
Location: /api/cluster/metrocluster
Content-Length: 189
Content-Type: application/hal+json
{
"job": {
    "uuid": "f567b48b-fca6-11ea-acaf-005056bb47c1",
  " links": {
      "self": {
        "href": "/api/cluster/jobs/f567b48b-fca6-11ea-acaf-005056bb47c1"
      }
    }
}
}
```
#### **Monitoring the job progress**

Use the link provided in the response to the POST request to fetch information for the mediator setup job.

#### **Request**

```
curl -X GET https://<mgmt-ip>/api/cluster/jobs/f567b48b-fca6-11ea-acaf-
005056bb47c1
```
**Job status response**

```
HTTP/1.1 202 Accepted
Date: Tue, 22 Sep 2020 07:41:29 GMT
Server: libzapid-httpd
X-Content-Type-Options: nosniff
Cache-Control: no-cache, no-store, must-revalidate
Location: /api/cluster/metrocluster
Content-Length: 189
Content-Type: application/hal+json
{
"uuid": "f567b48b-fca6-11ea-acaf-005056bb47c1",
"description": "POST /api/cluster/mediators/",
"state": "running",
"start_time": "2020-09-22T03:41:00-04:00",
"_links": {
    "self": {
      "href": "/api/cluster/jobs/f567b48b-fca6-11ea-acaf-005056bb47c1"
    }
}
}
```
#### **Final status of a successful Mediator add**

```
HTTP/1.1 202 Accepted
Date: Tue, 22 Sep 2020 07:43:38 GMT
Server: libzapid-httpd
X-Content-Type-Options: nosniff
Cache-Control: no-cache, no-store, must-revalidate
Location: /api/cluster/metrocluster
Content-Length: 358
Content-Type: application/hal+json
{
"uuid": "f567b48b-fca6-11ea-acaf-005056bb47c1",
"description": "POST /api/cluster/mediators/",
"state": "success",
"message": "success",
"code" : 0,"start time": "2020-09-22T03:41:00-04:00",
"end_time": "2020-09-22T03:42:10-04:00",
"_links": {
    "self": {
      "href": "/api/cluster/jobs/f567b48b-fca6-11ea-acaf-005056bb47c1"
    }
}
}
```
#### **Retrieving the existing mediator configurations**

#### **Request**

curl -X GET https://<mgmt-ip>/api/cluster/mediators

#### **Response**

```
HTTP/1.1 202 Accepted
Date: Tue, 22 Sep 2020 08:53:18 GMT
Server: libzapid-httpd
X-Content-Type-Options: nosniff
Cache-Control: no-cache, no-store, must-revalidate
Location: /api/cluster/metrocluster
Content-Length: 320
Content-Type: application/hal+json
{
"records": [
    {
      "uuid": "f89e8906-fca6-11ea-acaf-005056bb47c1",
    " links": {
        "self": {
           "href": "/api/cluster/mediators/f89e8906-fca6-11ea-acaf-
005056bb47c1"
        }
      }
    }
\frac{1}{\sqrt{2}}"num records": 1,
"_links": {
    "self": {
      "href": "/api/cluster/mediators"
    }
}
}
```
#### **Retrieving a specific mediator using the uuid**

#### **Request**

```
curl -X GET https://<mgmt-ip>/api/cluster/mediators/f89e8906-fca6-11ea-
acaf-005056bb47c1
```
#### **Response**

```
HTTP/1.1 202 Accepted
Date: Tue, 22 Sep 2020 08:59:40 GMT
Server: libzapid-httpd
X-Content-Type-Options: nosniff
Cache-Control: no-cache, no-store, must-revalidate
Location: /api/cluster/metrocluster
Content-Length: 347
Content-Type: application/hal+json
{
"uuid": "f89e8906-fca6-11ea-acaf-005056bb47c1",
"ip address": "10.234.173.40",
"port": 31784,
"reachable": true,
"peer_cluster": {
  "name": "mcc_siteB",
    "uuid": "38779fd1-fc6b-11ea-9421-005056bb21d8"
},
"peer mediator connectivity": "connected",
" links": {
    "self": {
      "href": "/api/cluster/mediators/f89e8906-fca6-11ea-acaf-005056bb47c1"
    }
}
}
```
#### **Deleting a configured Mediator using the uuid**

#### **Request**

```
curl -X DELETE https://<mgmt-ip>/api/cluster/mediators/{uuid} -H "Content-
Type: application+hal/json" -d '{"user": "username", "password":
"password"}'
```
#### **Response**

```
HTTP/1.1 202 Accepted
Date: Tue, 22 Sep 2020 09:13:52 GMT
Server: libzapid-httpd
X-Content-Type-Options: nosniff
Cache-Control: no-cache, no-store, must-revalidate
Location: /api/cluster/metrocluster
Content-Length: 189
Content-Type: application/hal+json
{
"job": {
    "uuid": "eeb71ccd-fcb3-11ea-acaf-005056bb47c1",
  " links": {
      "self": {
        "href": "/api/cluster/jobs/eeb71ccd-fcb3-11ea-acaf-005056bb47c1"
      }
    }
}
}
```
#### **Monitoring the job progress**

Use the link provided in the response to the DELETE request to fetch information for the delete job.

#### **Request**

```
curl -X GET https://<mgmt-ip>/api/cluster/jobs/eeb71ccd-fcb3-11ea-acaf-
005056bb47c1
```
**Job status response**

```
HTTP/1.1 202 Accepted
Date: Tue, 22 Sep 2020 09:14:20 GMT
Server: libzapid-httpd
X-Content-Type-Options: nosniff
Cache-Control: no-cache, no-store, must-revalidate
Location: /api/cluster/metrocluster
Content-Length: 316
Content-Type: application/hal+json
{
"uuid": "eeb71ccd-fcb3-11ea-acaf-005056bb47c1",
"description": "DELETE /api/cluster/mediators/f89e8906-fca6-11ea-acaf-
005056bb47c1",
"state": "running",
"start_time": "2020-09-22T05:13:52-04:00",
"_links": {
    "self": {
      "href": "/api/cluster/jobs/eeb71ccd-fcb3-11ea-acaf-005056bb47c1"
    }
}
}
```
**Final status of the Mediator DELETE job**

```
HTTP/1.1 202 Accepted
Date: Tue, 22 Sep 2020 09:21:46 GMT
Server: libzapid-httpd
X-Content-Type-Options: nosniff
Cache-Control: no-cache, no-store, must-revalidate
Location: /api/cluster/metrocluster
Content-Length: 396
Content-Type: application/hal+json
{
"uuid": "eeb71ccd-fcb3-11ea-acaf-005056bb47c1",
"description": "DELETE /api/cluster/mediators/f89e8906-fca6-11ea-acaf-
005056bb47c1",
"state": "success",
"message": "success",
"code": 0,"start time": "2020-09-22T05:13:52-04:00",
"end time": "2020-09-22T05:14:24-04:00",
" links": {
    "self": {
      "href": "/api/cluster/jobs/eeb71ccd-fcb3-11ea-acaf-005056bb47c1"
    }
}
}
```
## <span id="page-10-0"></span>**Retrieve ONTAP Mediators configured in the cluster**

GET /cluster/mediators

#### **Introduced In:** 9.8

"Retrieves a Mediator configured in the cluster."

## **Related ONTAP commands**

• storage iscsi-initiator show

## **Parameters**

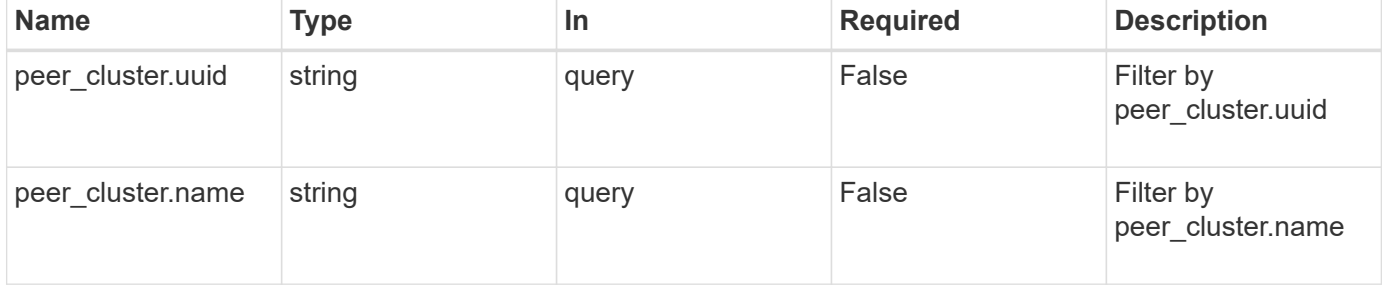

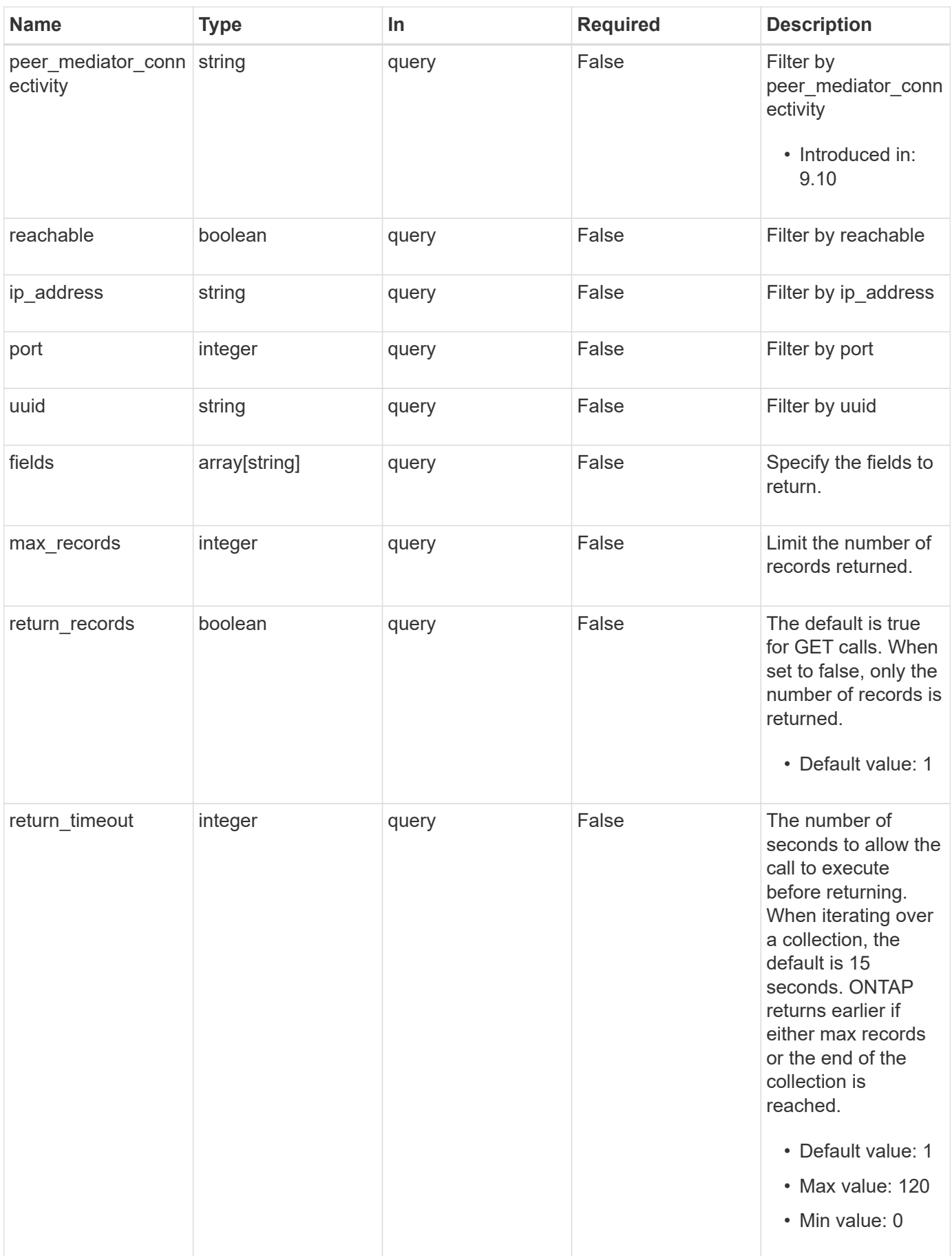

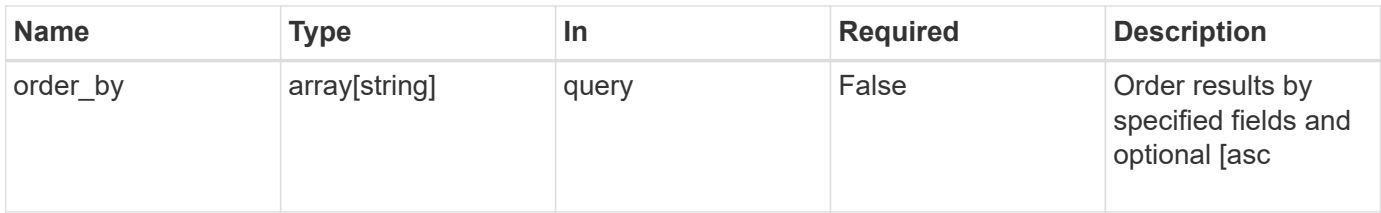

## **Response**

Status: 200, Ok

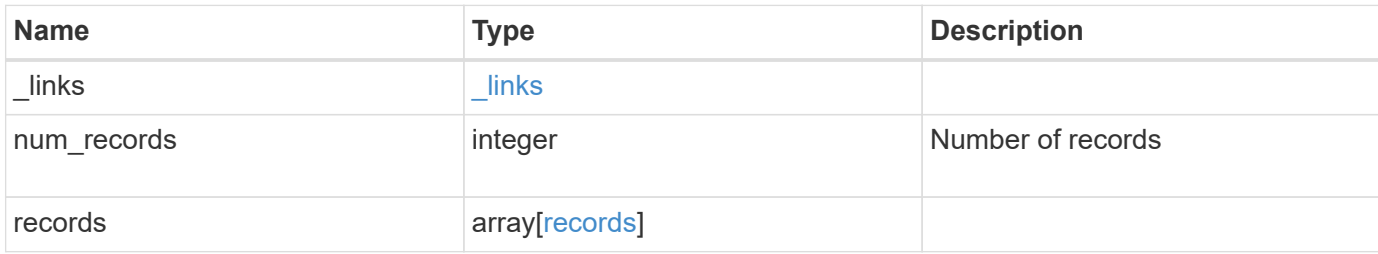

**Example response**

```
{
    "_links": {
      "next": {
        "href": "/api/resourcelink"
      },
      "self": {
       "href": "/api/resourcelink"
      }
    },
    "num_records": 1,
    "records": {
    "dr group": {
       "id": 0
      },
    "ip address": "10.10.10.7",
      "password": "mypassword",
    "peer cluster": {
        "_links": {
          "self": {
            "href": "/api/resourcelink"
          }
        },
        "name": "cluster2",
        "uuid": "ebe27c49-1adf-4496-8335-ab862aebebf2"
      },
    "peer mediator connectivity": "connected",
      "port": 31784,
      "reachable": 1,
      "user": "myusername",
      "uuid": "string"
    }
}
```
## **Error**

Status: Default

ONTAP Error Response codes

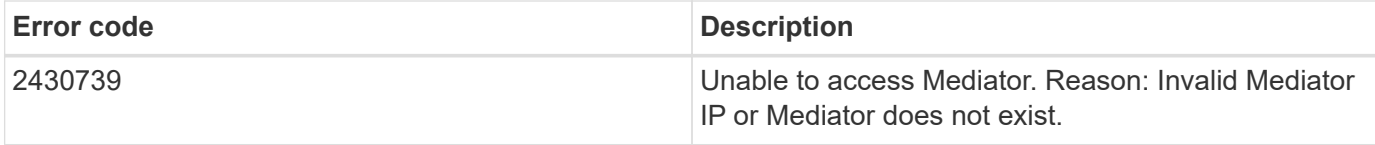

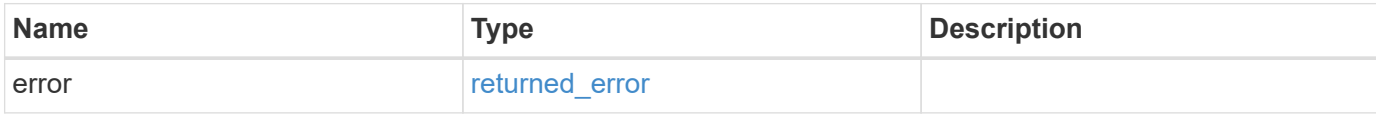

### **Example error**

```
{
   "error": {
     "arguments": {
       "code": "string",
       "message": "string"
     },
     "code": "4",
     "message": "entry doesn't exist",
     "target": "uuid"
   }
}
```
## **Definitions**

#### **See Definitions**

href

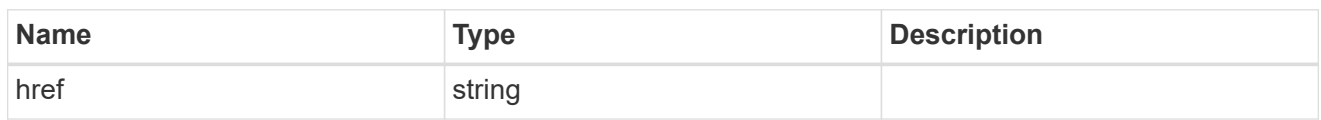

\_links

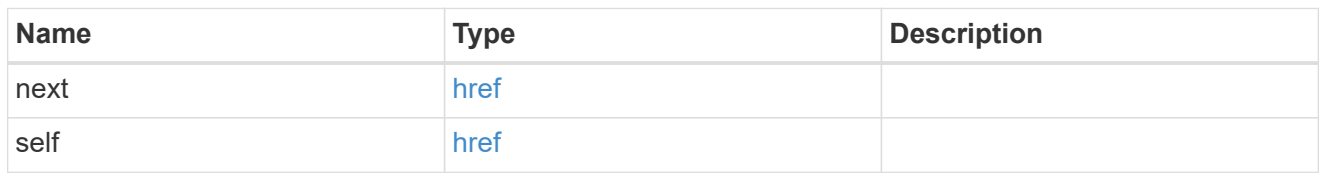

dr\_group

DR group reference.

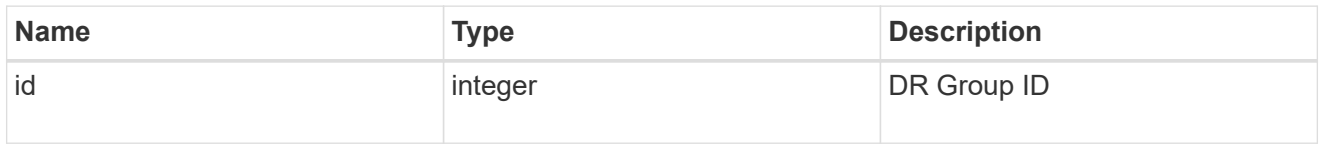

\_links

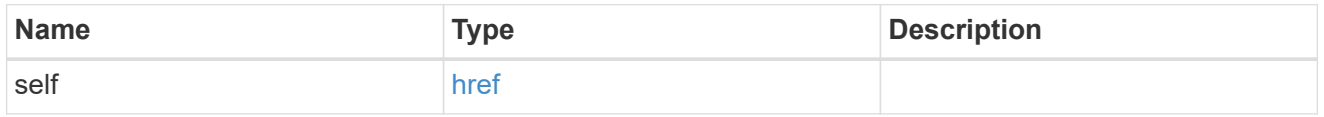

peer\_cluster

The peer cluster that the mediator service is used for.

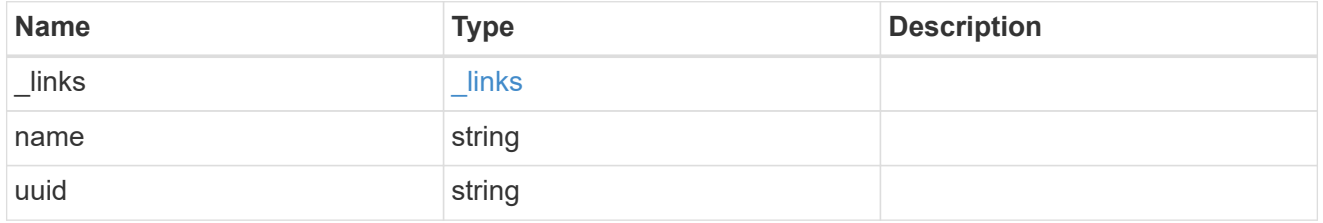

records

Mediator information

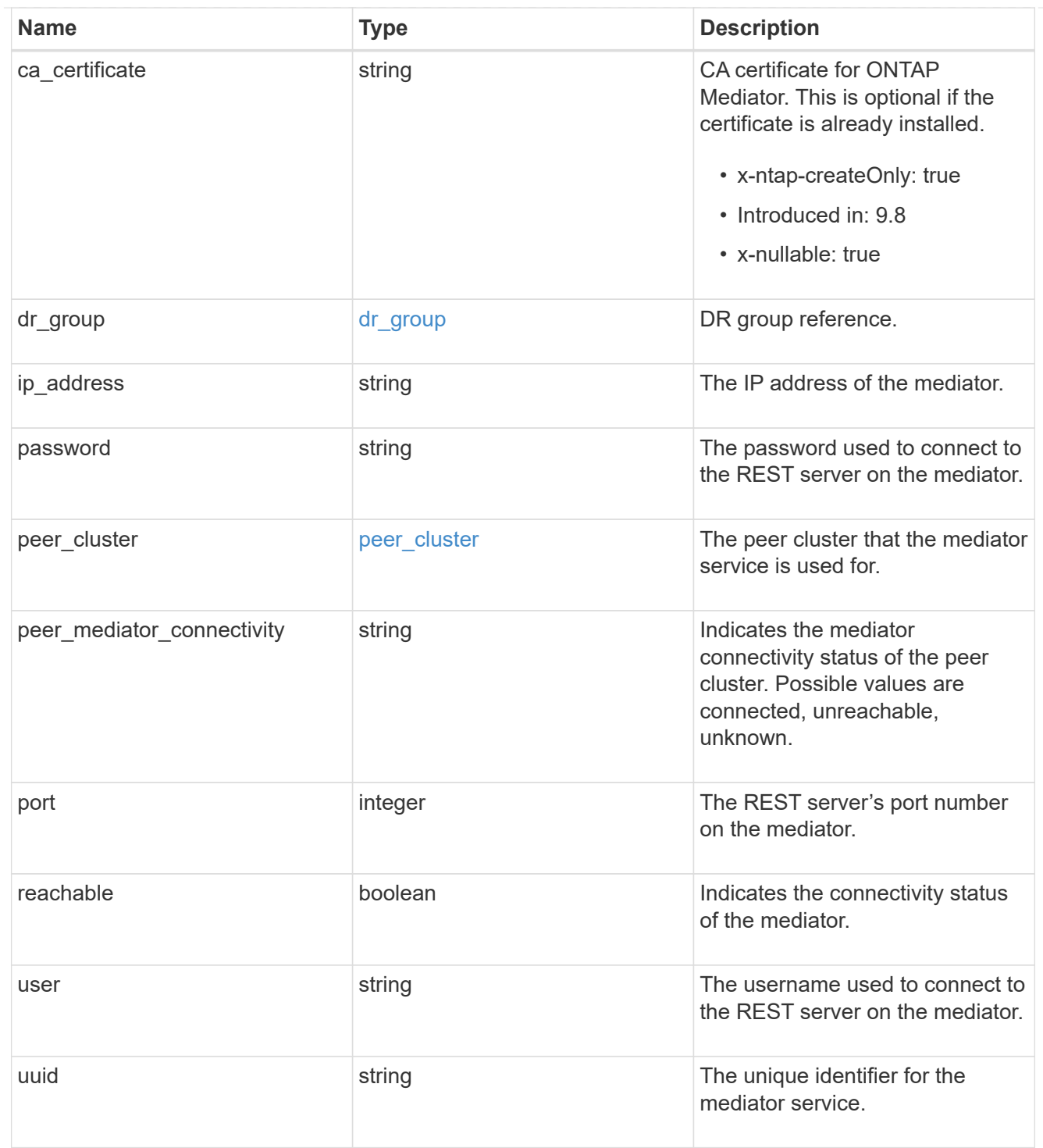

## error\_arguments

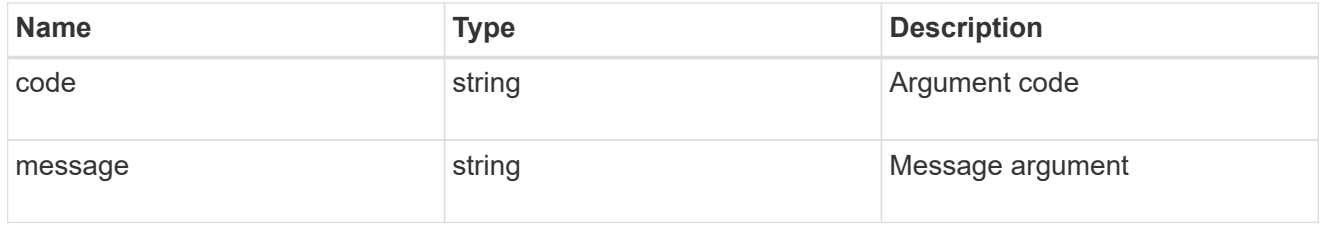

returned\_error

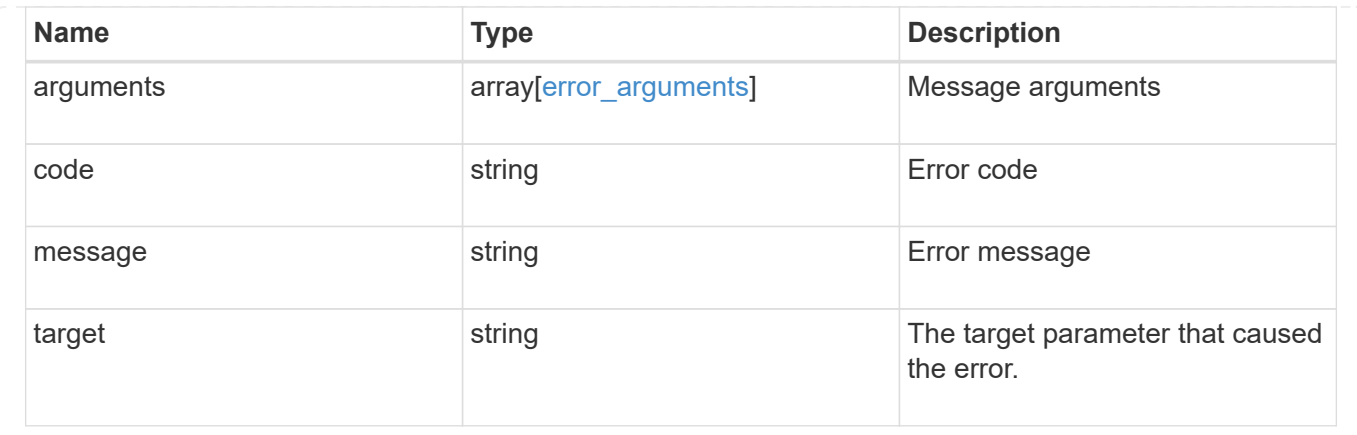

## <span id="page-17-0"></span>**Create and connect an ONTAP Mediator**

POST /cluster/mediators

**Introduced In:** 9.8

Creates and connect a mediator.

## **Parameters**

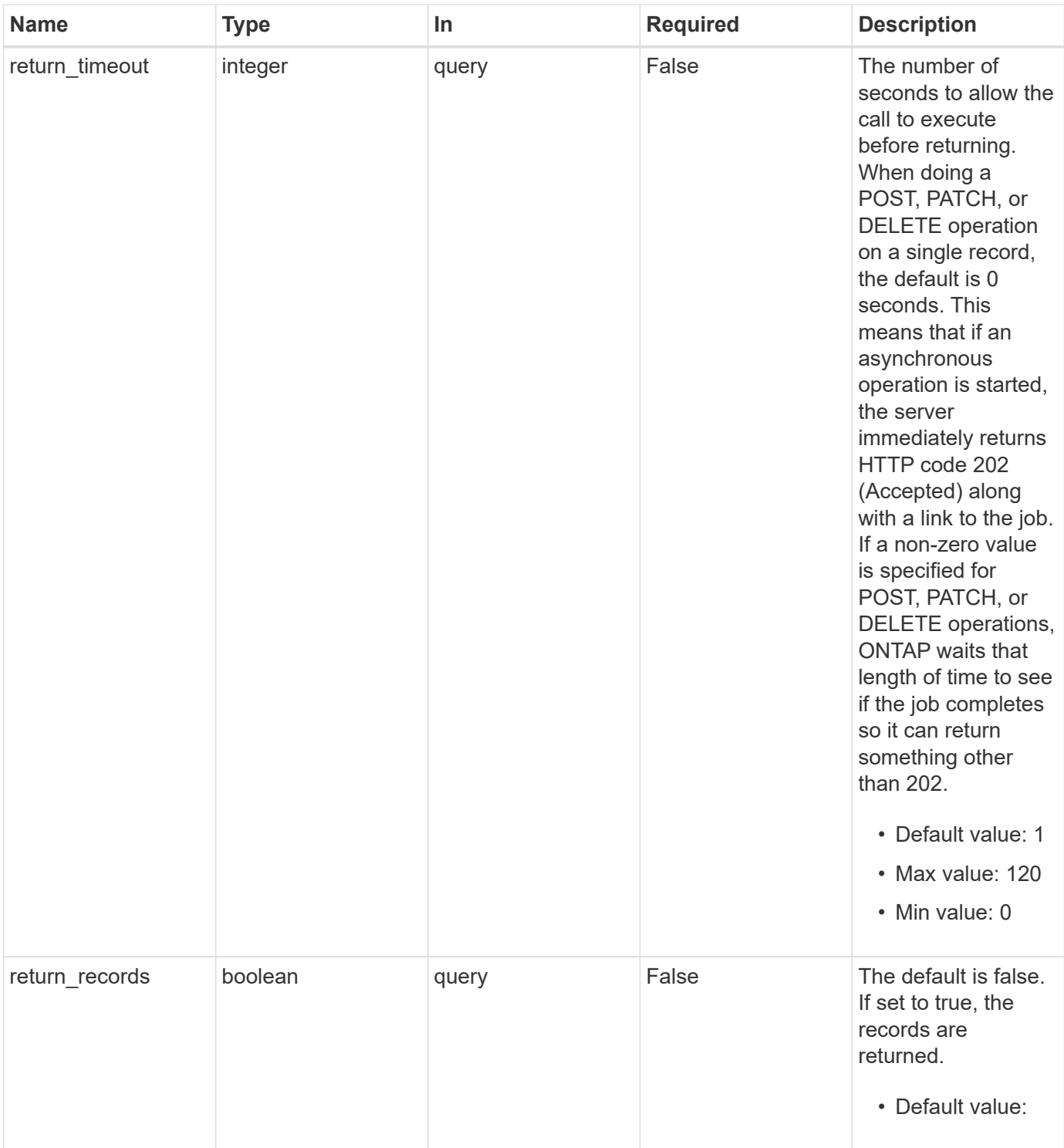

## **Request Body**

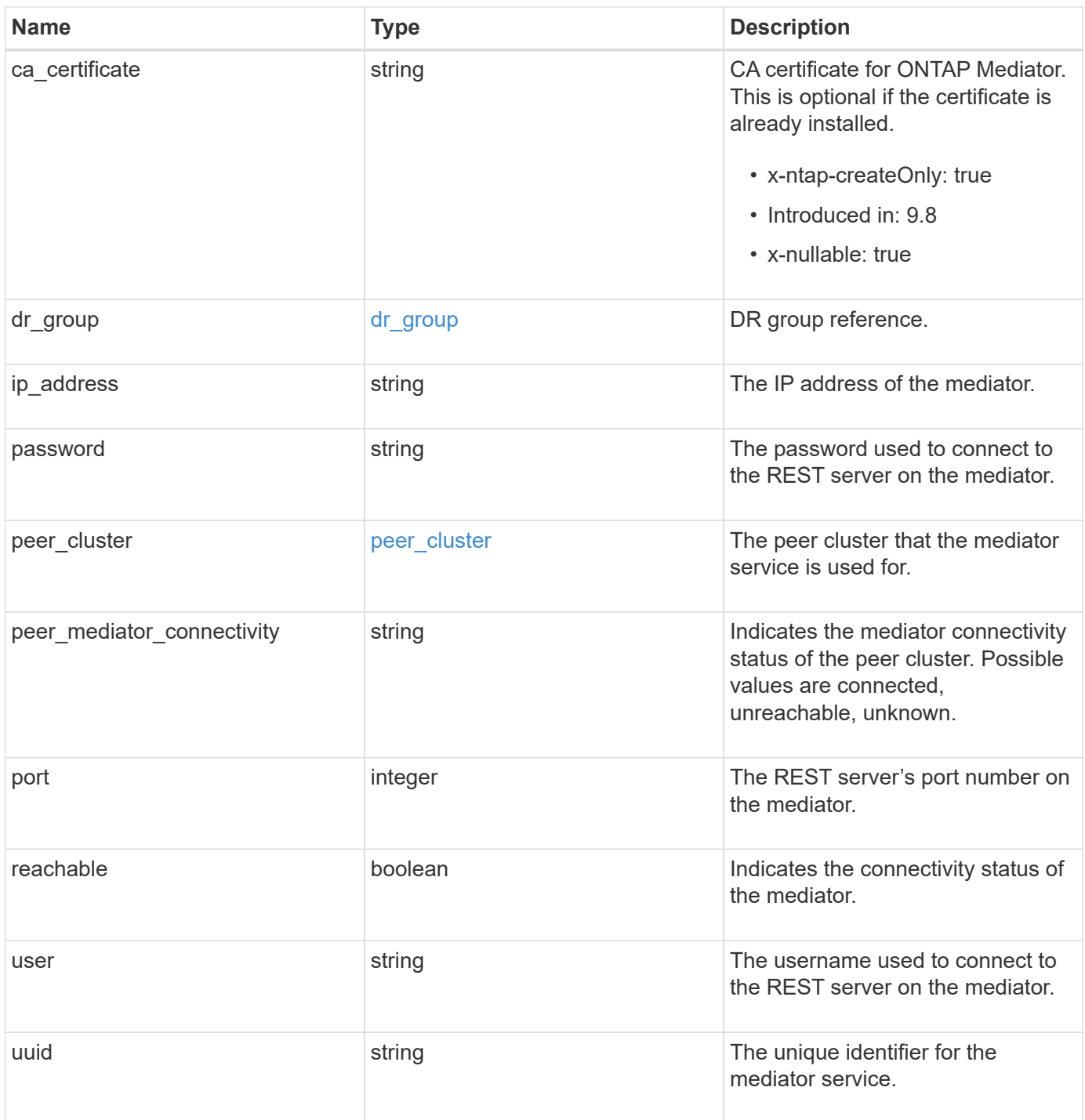

**Example request**

```
{
 "dr group": {
     "id": 0
    },
  "ip address": "10.10.10.7",
    "password": "mypassword",
    "peer_cluster": {
      "_links": {
       "self": {
          "href": "/api/resourcelink"
       }
      },
      "name": "cluster2",
     "uuid": "ebe27c49-1adf-4496-8335-ab862aebebf2"
    },
  "peer mediator connectivity": "connected",
    "port": 31784,
    "reachable": 1,
    "user": "myusername",
    "uuid": "string"
}
```
## **Response**

job [job\\_link](#job_link)

```
Status: 202, Accepted
Name Type Type Description
```
#### **Example response**

```
{
   "job": {
      "_links": {
        "self": {
          "href": "/api/resourcelink"
        }
      },
      "uuid": "string"
   }
}
```
#### **Headers**

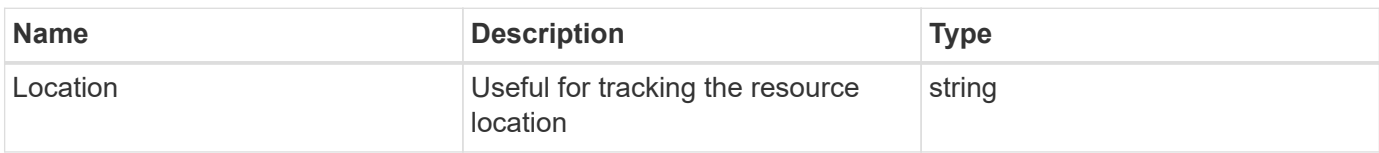

## **Response**

```
Status: 201, Created
```
## **Error**

Status: Default

#### ONTAP Error Response codes

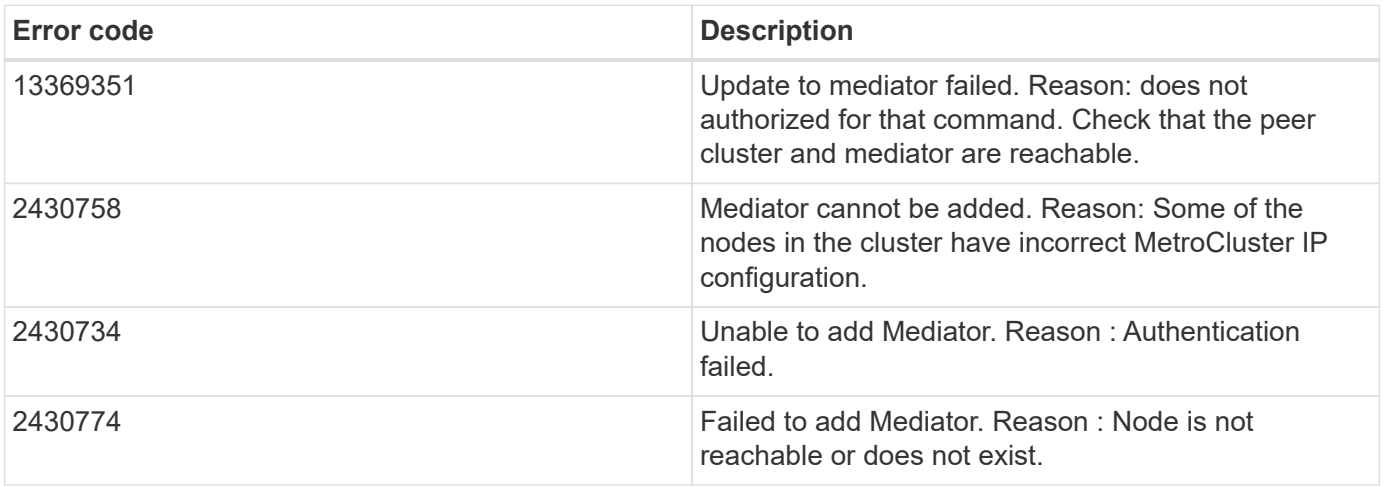

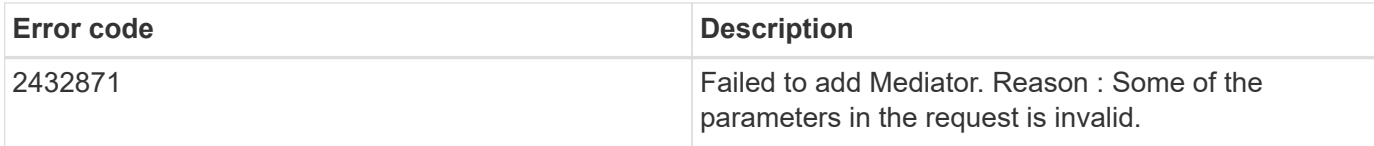

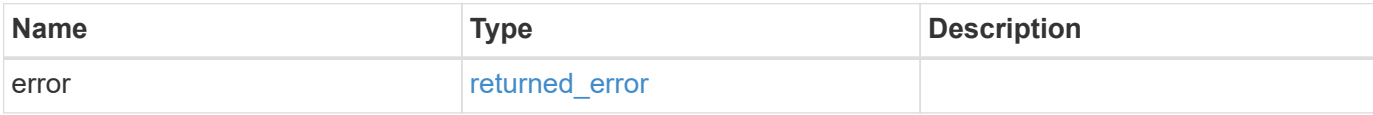

### **Example error**

```
{
   "error": {
     "arguments": {
       "code": "string",
       "message": "string"
     },
     "code": "4",
     "message": "entry doesn't exist",
     "target": "uuid"
   }
}
```
## **Definitions**

#### **See Definitions**

### dr\_group

DR group reference.

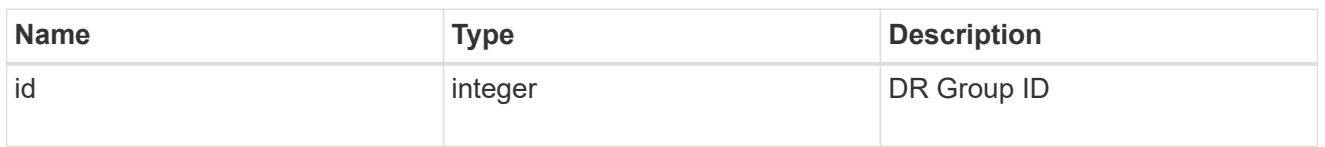

href

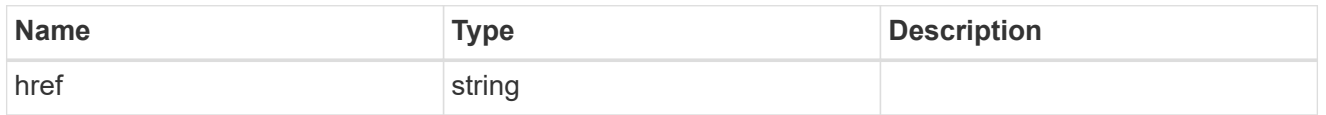

 $_{\perp}$ links

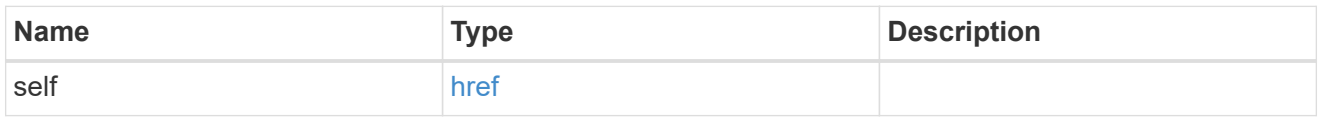

### peer\_cluster

The peer cluster that the mediator service is used for.

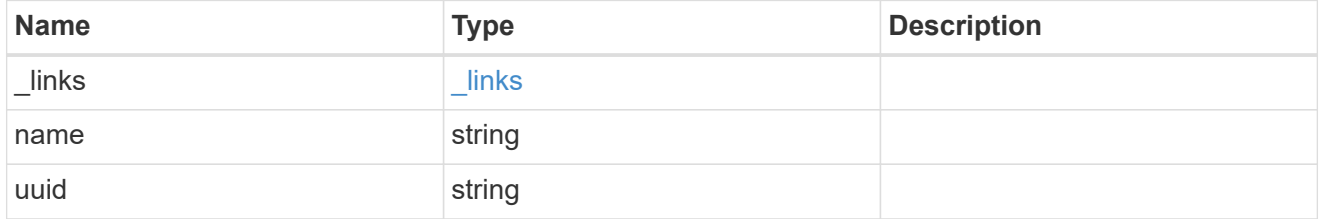

mediator

Mediator information

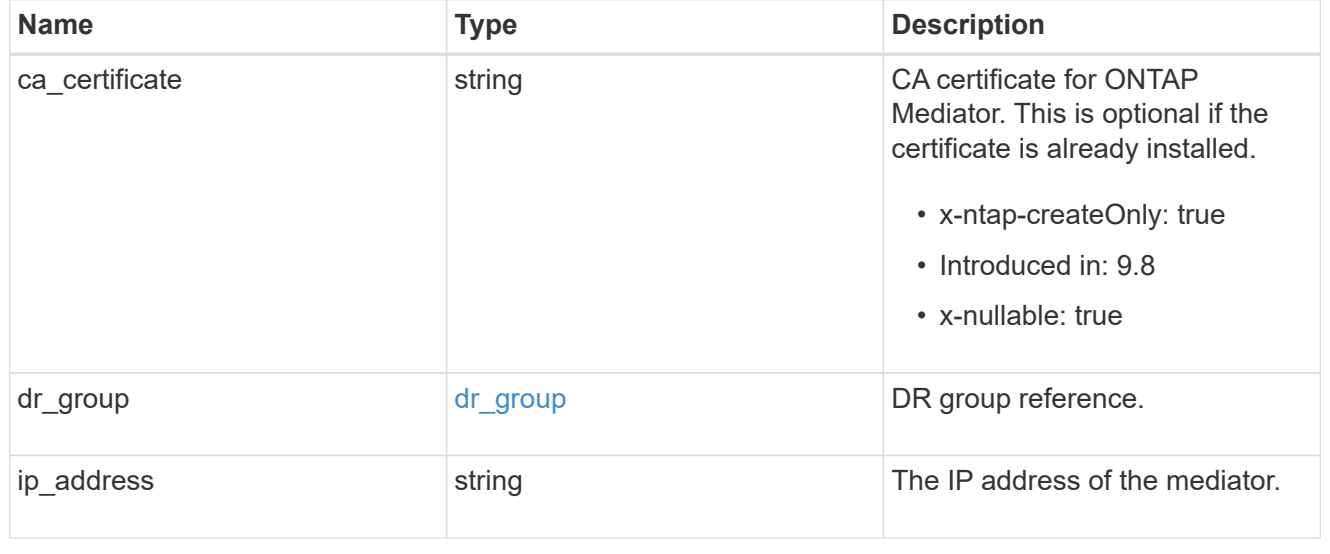

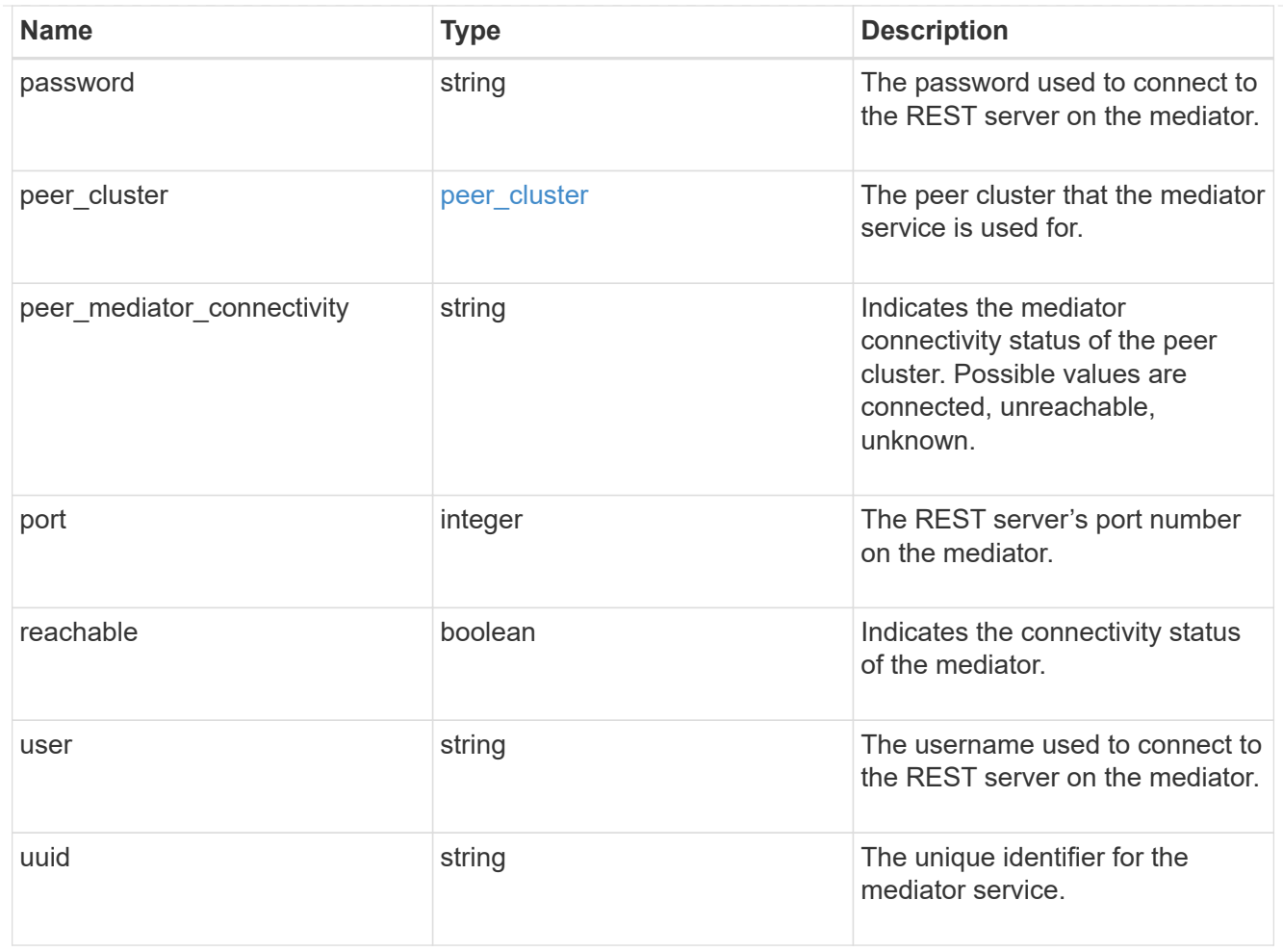

## job\_link

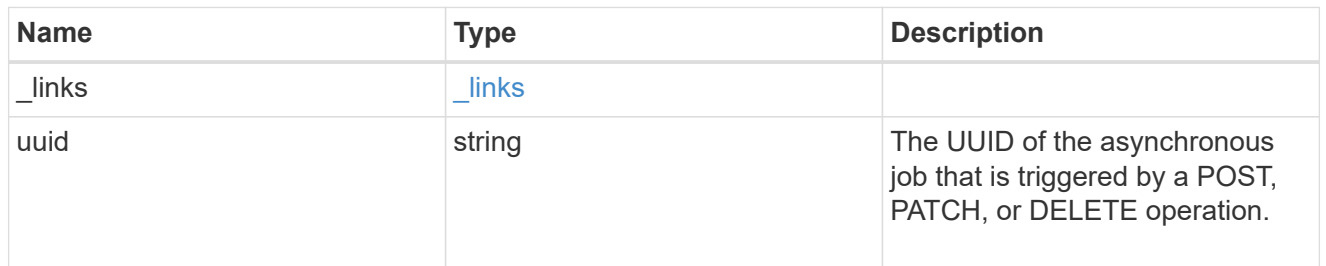

#### error\_arguments

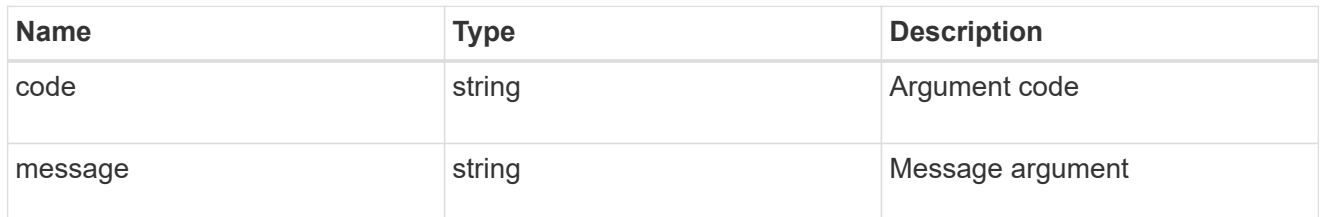

## returned\_error

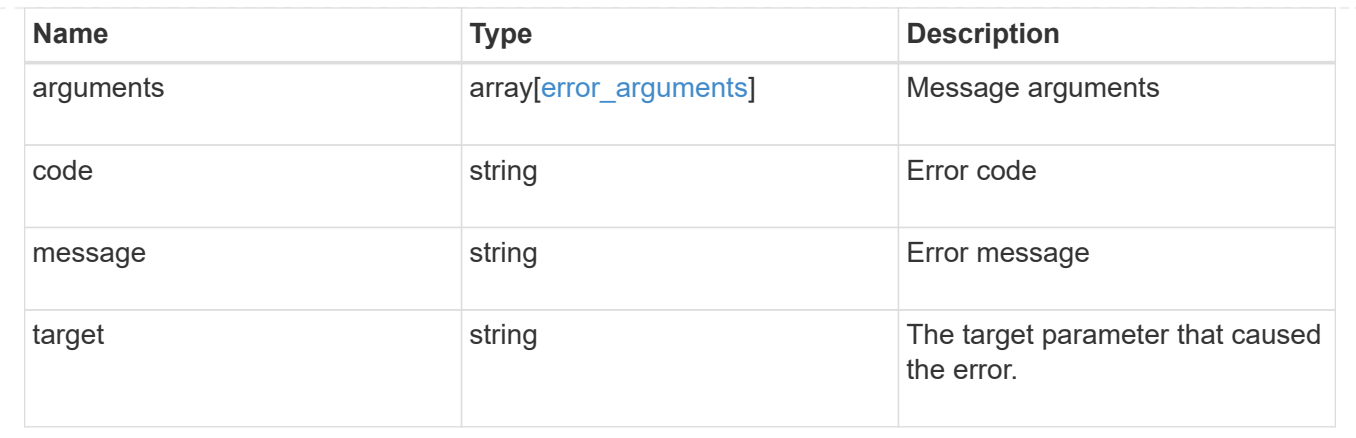

## <span id="page-25-0"></span>**Delete an ONTAP Mediator**

DELETE /cluster/mediators/{uuid}

**Introduced In:** 9.8

Deletes the mediator.

## **Parameters**

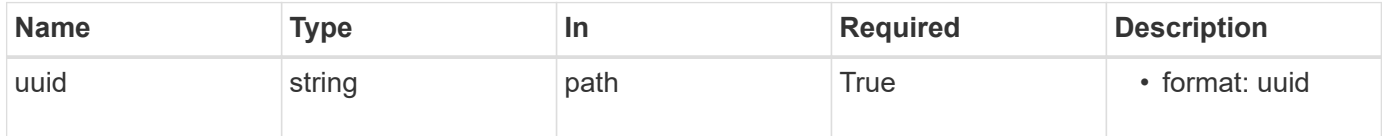

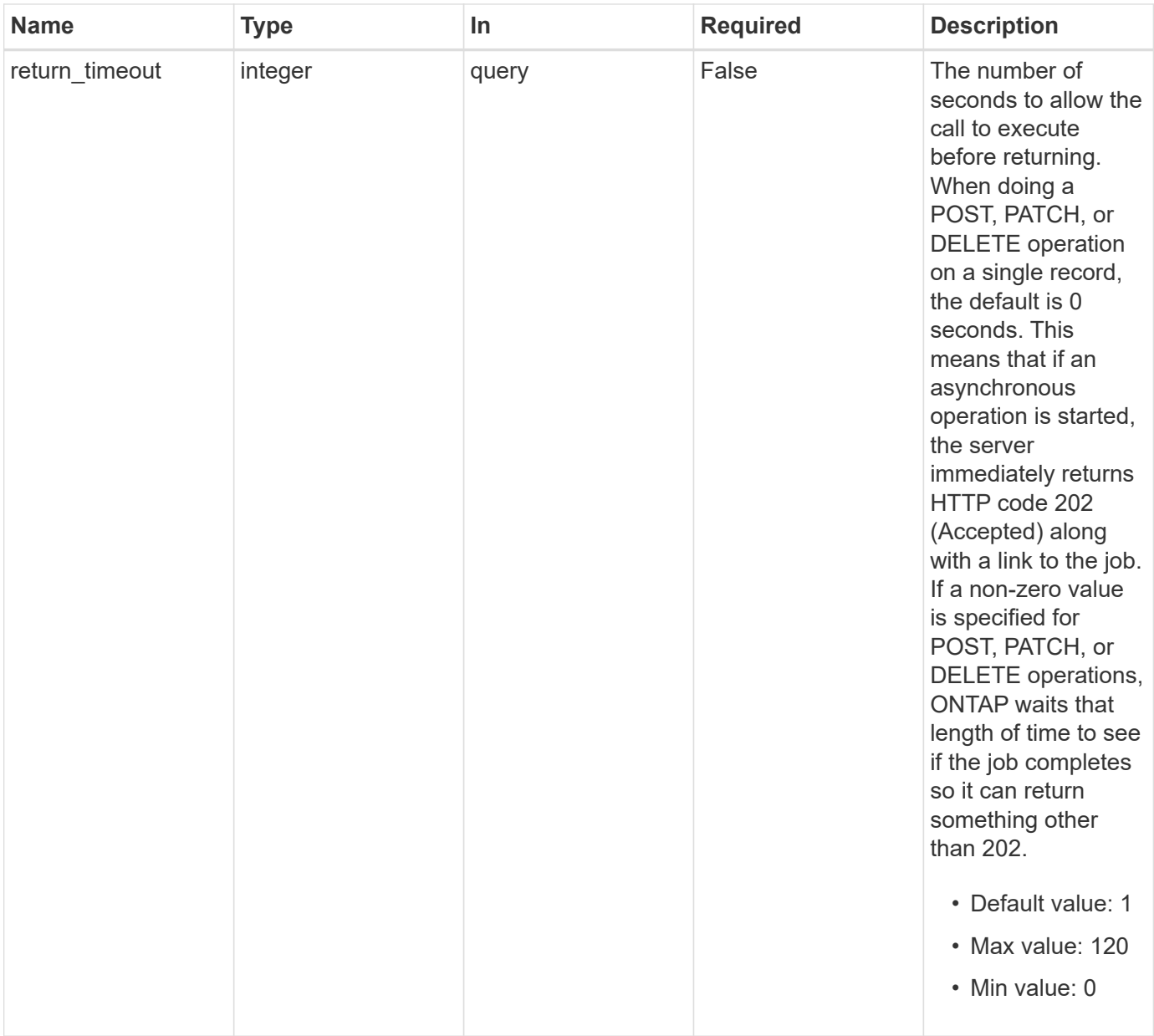

## **Request Body**

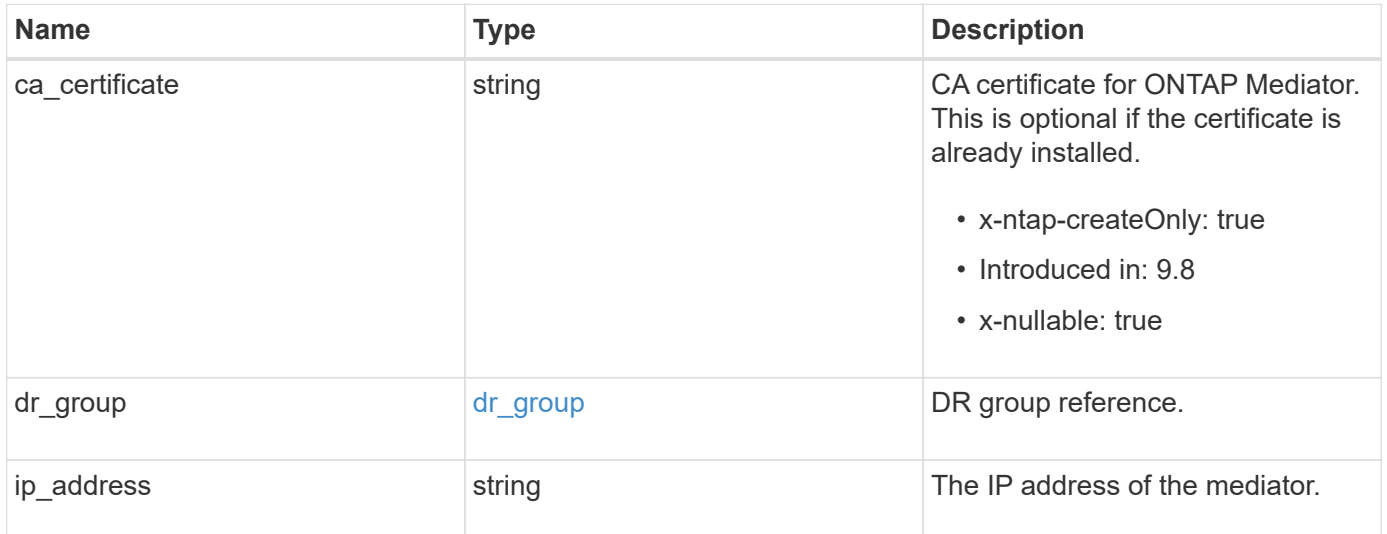

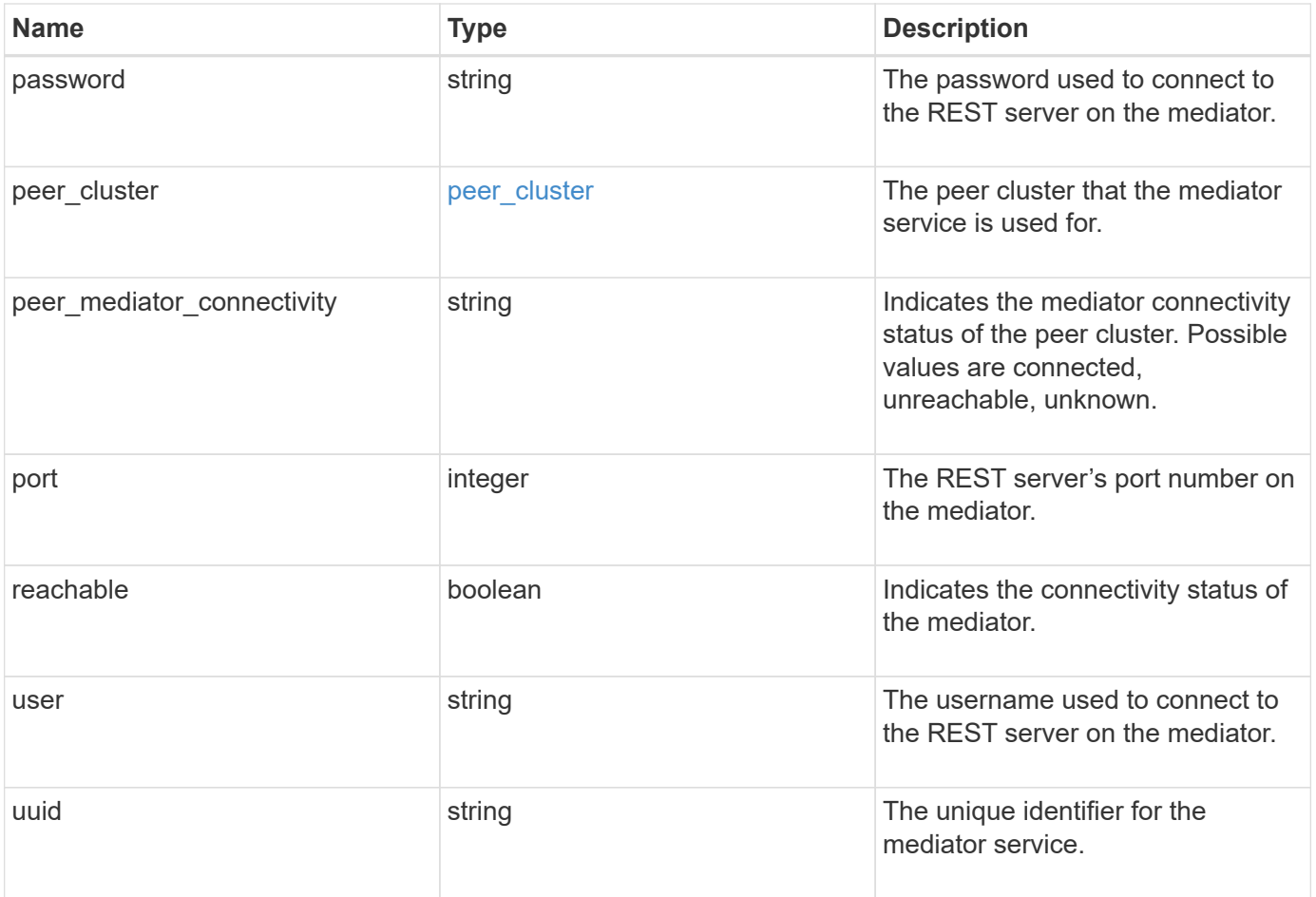

**Example request**

```
{
 "dr group": {
     "id": 0
    },
  "ip address": "10.10.10.7",
    "password": "mypassword",
  "peer_cluster": {
      "_links": {
       "self": {
          "href": "/api/resourcelink"
       }
      },
      "name": "cluster2",
     "uuid": "ebe27c49-1adf-4496-8335-ab862aebebf2"
    },
  "peer mediator connectivity": "connected",
    "port": 31784,
    "reachable": 1,
   "user": "myusername",
    "uuid": "string"
}
```
## **Response**

```
Status: 200, Ok
```
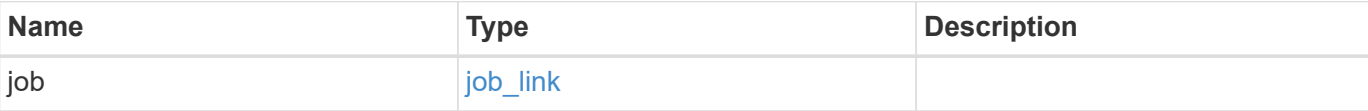

#### **Example response**

```
{
   "job": {
     "_links": {
        "self": {
          "href": "/api/resourcelink"
        }
      },
      "uuid": "string"
   }
}
```
## **Response**

Status: 202, Accepted

## **Error**

Status: Default

### ONTAP Error Response codes

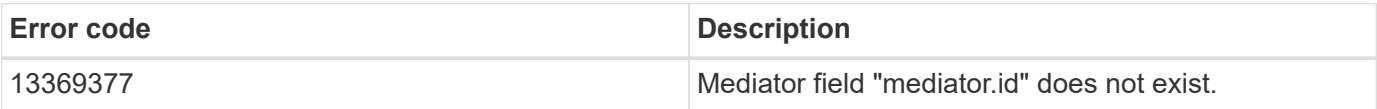

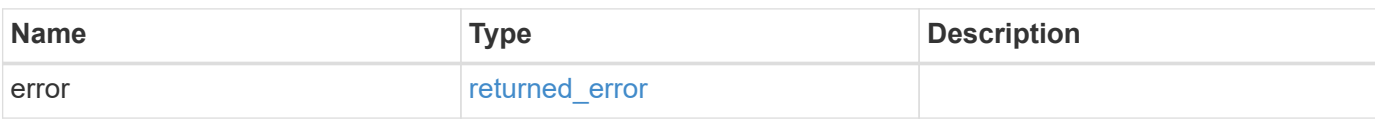

#### **Example error**

```
{
   "error": {
     "arguments": {
       "code": "string",
      "message": "string"
     },
     "code": "4",
     "message": "entry doesn't exist",
     "target": "uuid"
   }
}
```
## **Definitions**

#### **See Definitions**

### dr\_group

DR group reference.

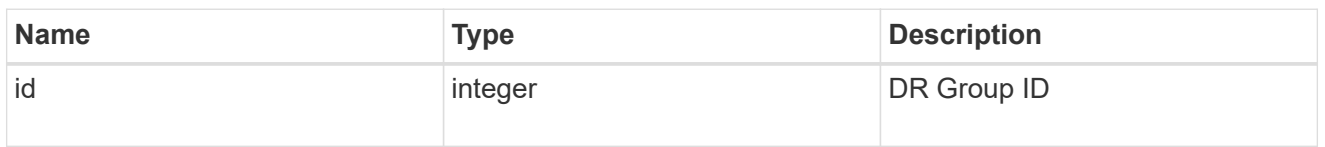

href

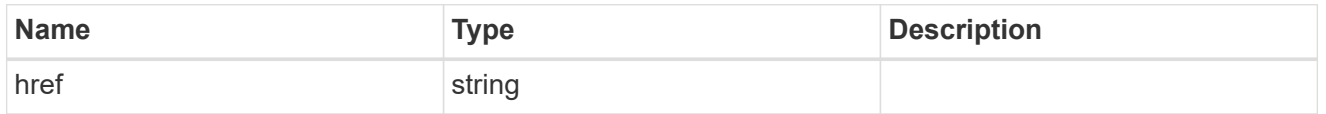

 $_{\perp}$ links

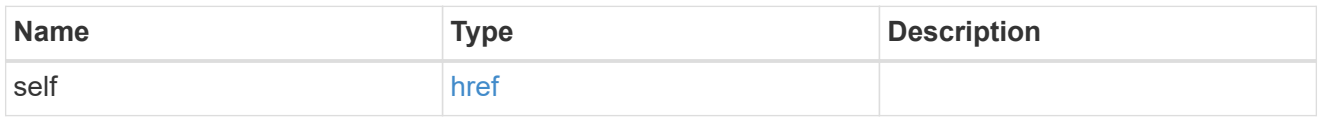

### peer\_cluster

The peer cluster that the mediator service is used for.

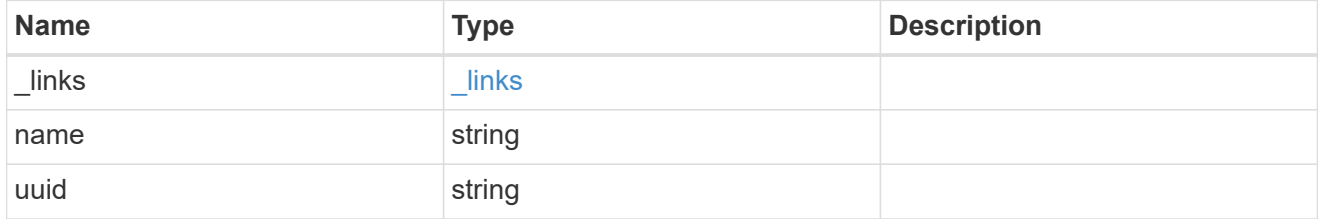

mediator

Mediator information

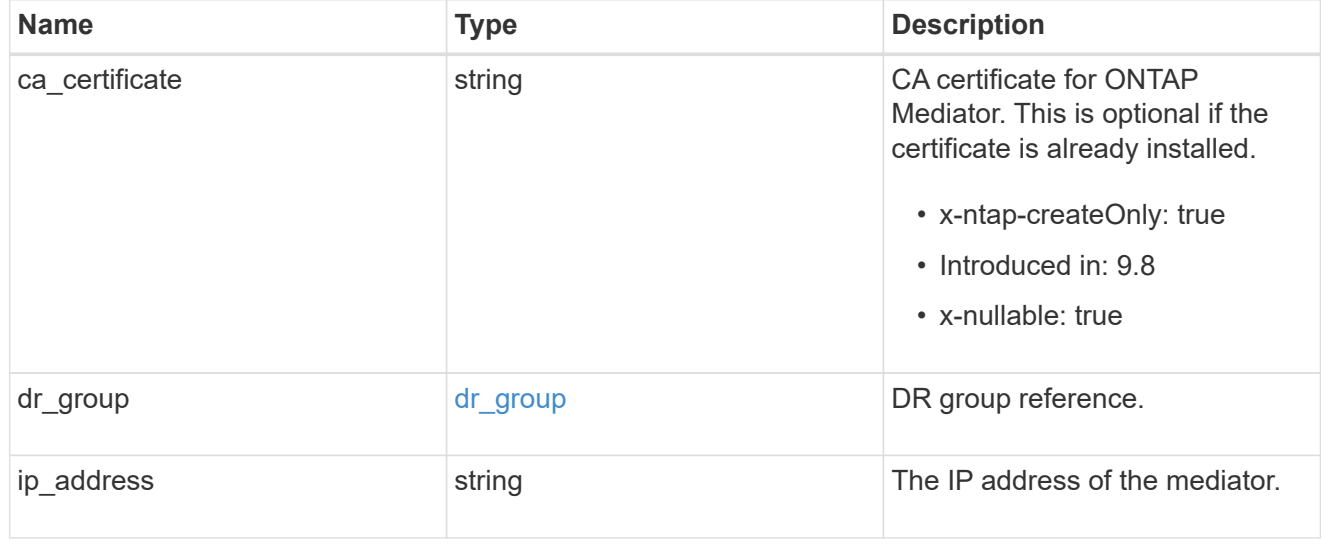

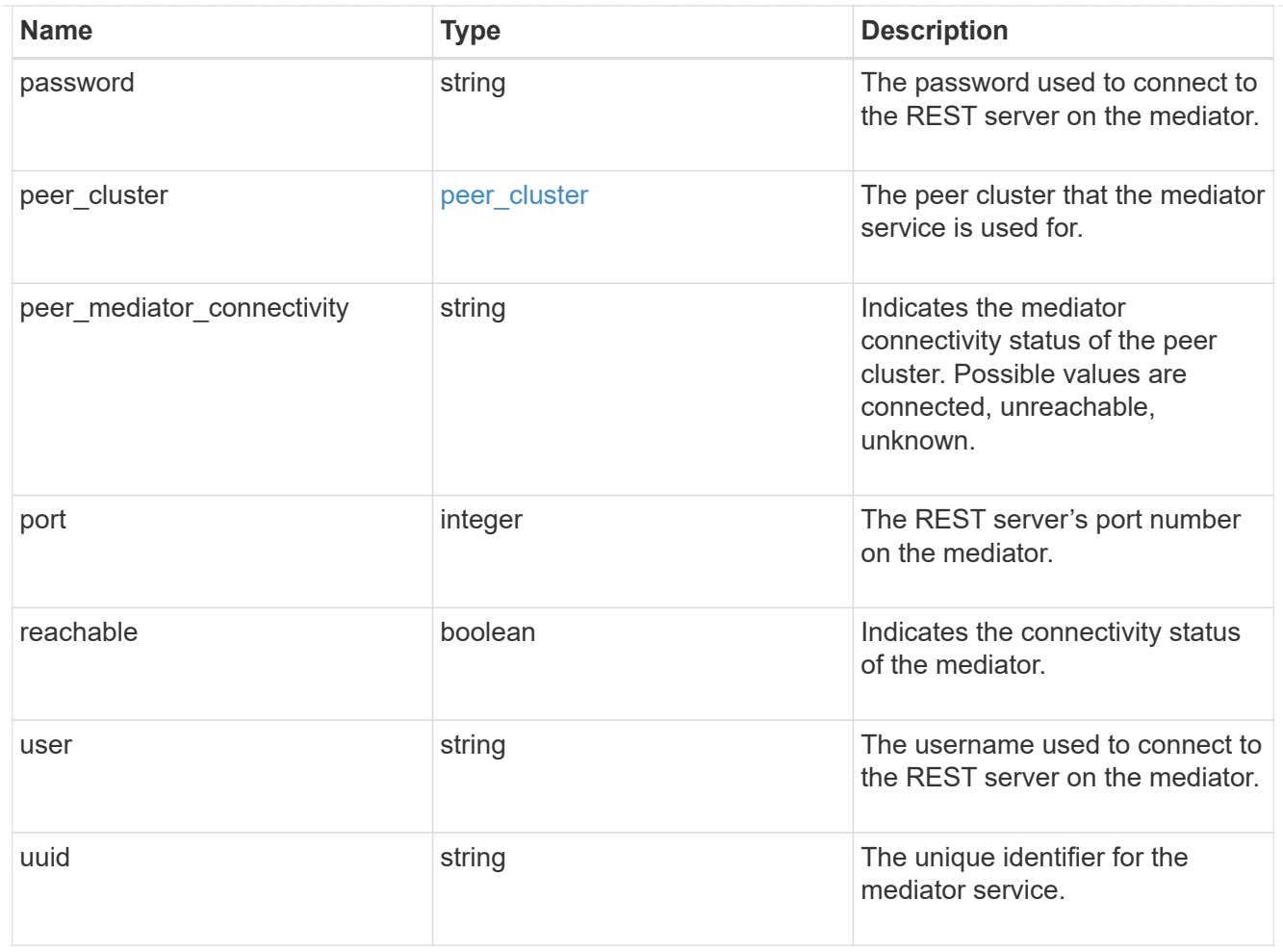

## job\_link

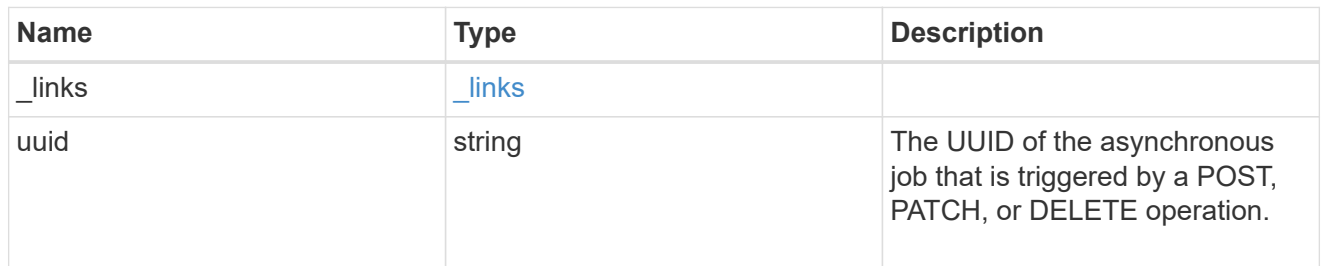

#### error\_arguments

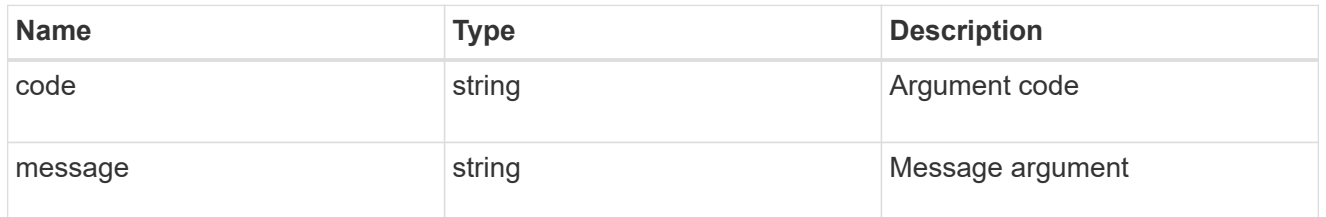

## returned\_error

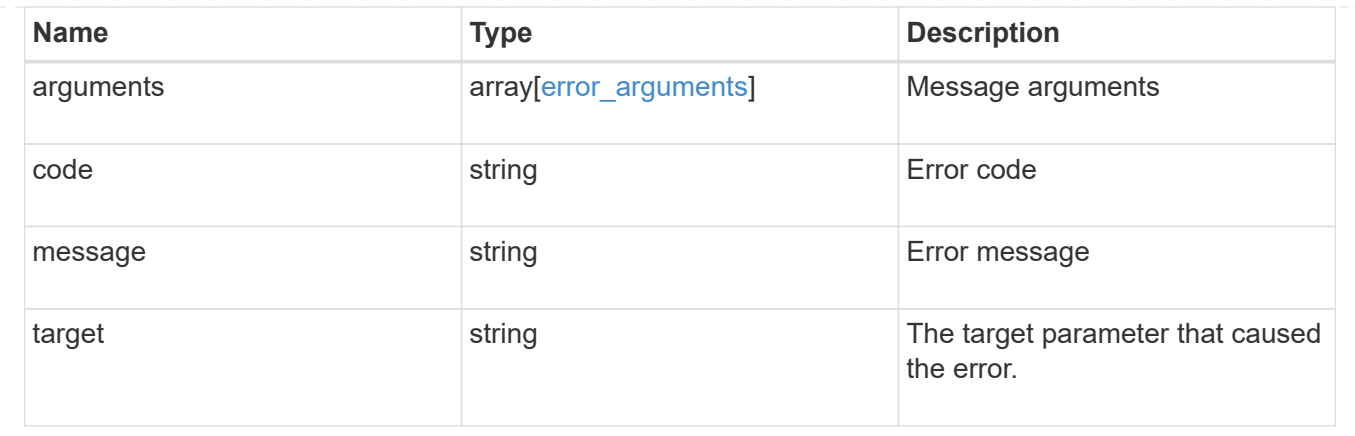

## <span id="page-33-0"></span>**Retrieve the ONTAP Mediator state and configuration**

GET /cluster/mediators/{uuid}

#### **Introduced In:** 9.8

"Retrieves the Mediator state and configuration."

## **Related ONTAP commands**

• storage iscsi-initiator show

#### **Parameters**

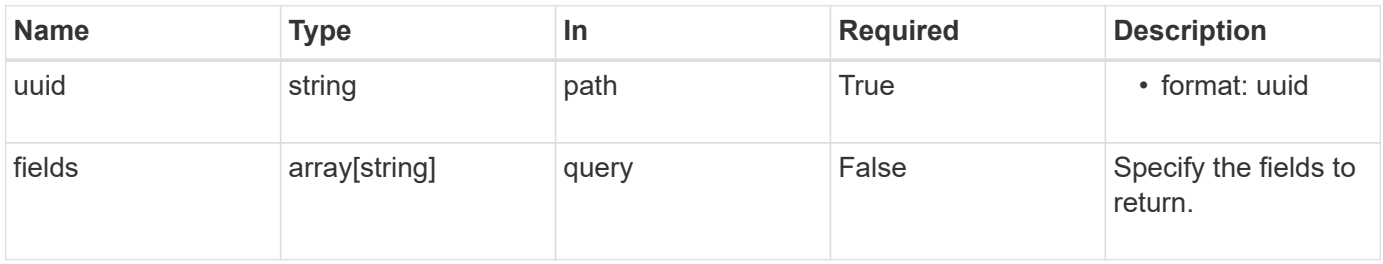

## **Response**

Status: 200, Ok

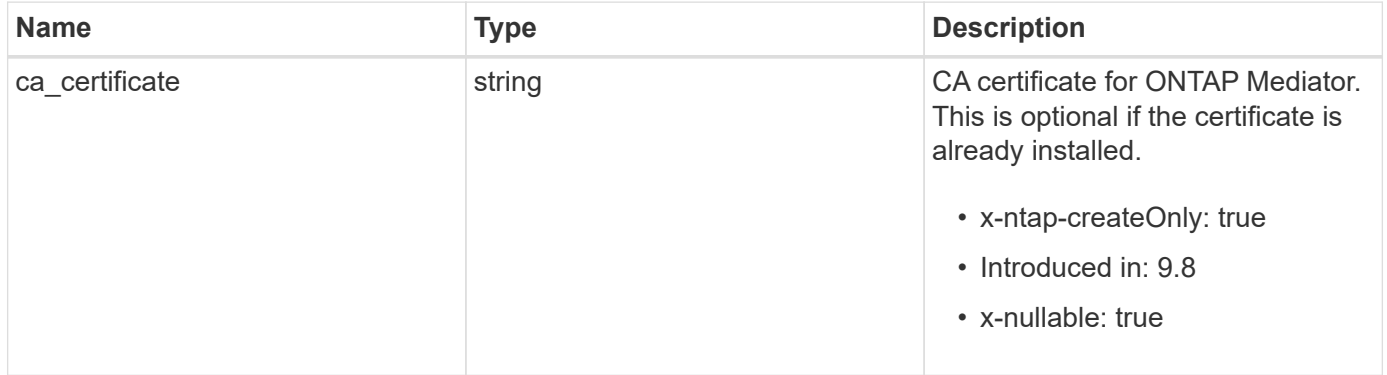

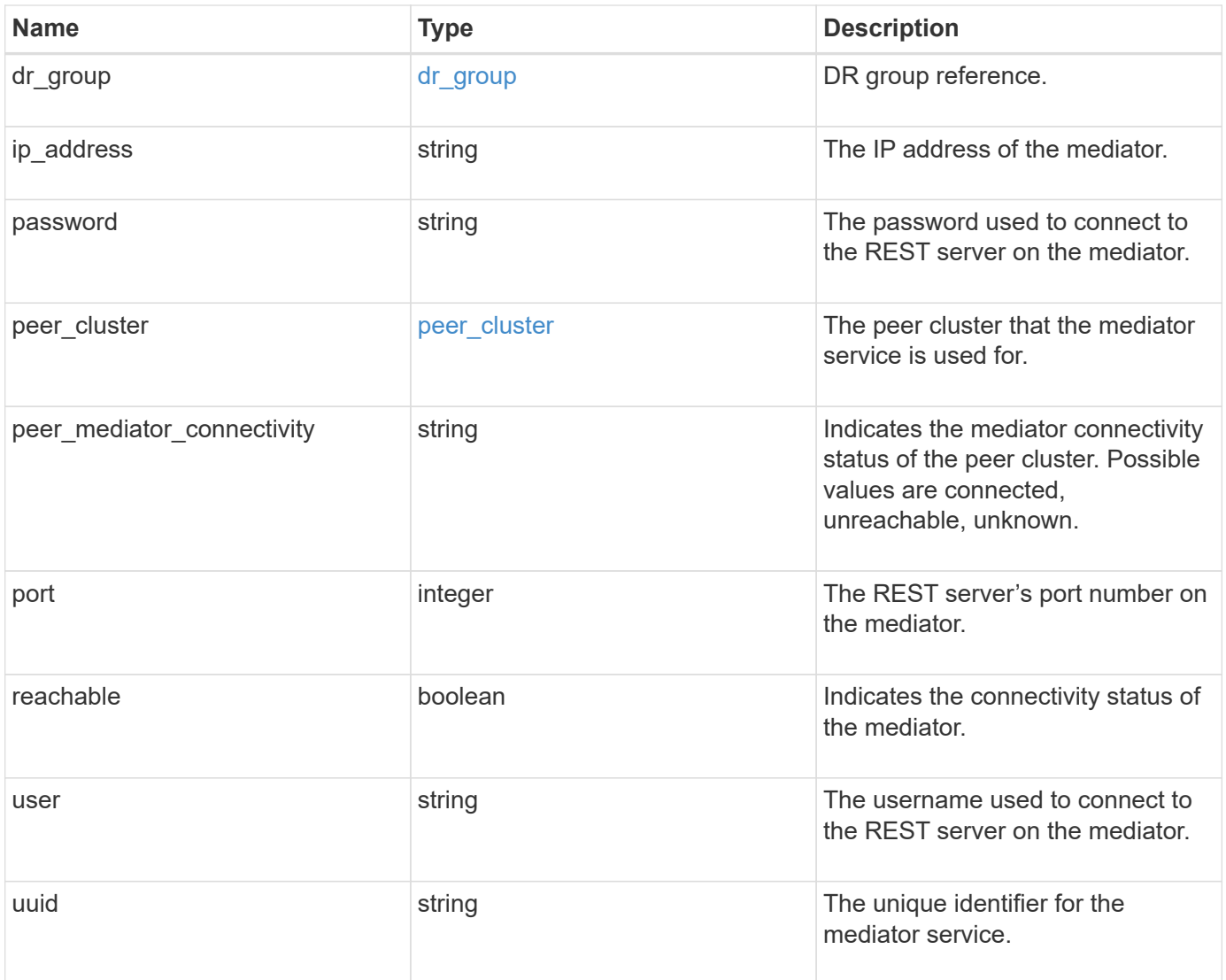

**Example response**

```
{
 "dr group": {
     "id": 0
    },
  "ip address": "10.10.10.7",
    "password": "mypassword",
    "peer_cluster": {
      "_links": {
       "self": {
          "href": "/api/resourcelink"
       }
      },
      "name": "cluster2",
     "uuid": "ebe27c49-1adf-4496-8335-ab862aebebf2"
    },
  "peer mediator connectivity": "connected",
    "port": 31784,
    "reachable": 1,
    "user": "myusername",
    "uuid": "string"
}
```
## **Error**

```
Status: Default, Error
```
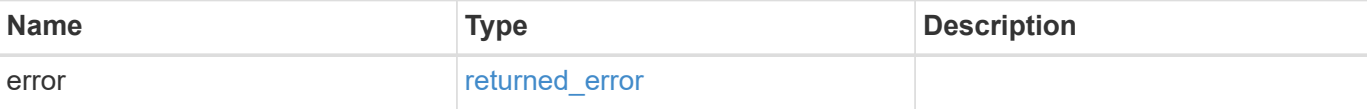

#### **Example error**

```
{
   "error": {
     "arguments": {
       "code": "string",
       "message": "string"
      },
     "code": "4",
     "message": "entry doesn't exist",
     "target": "uuid"
   }
}
```
## **Definitions**

#### **See Definitions**

### dr\_group

DR group reference.

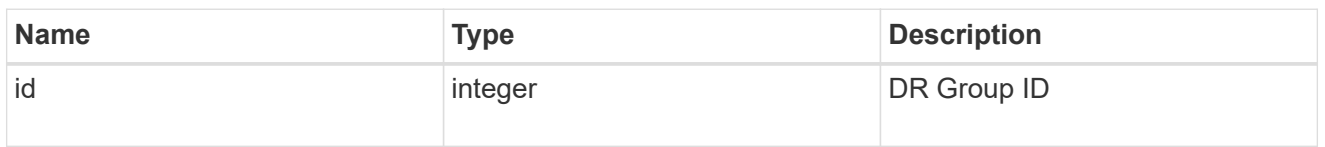

href

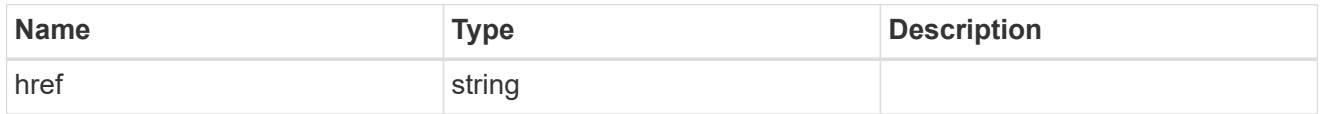

 $_{\perp}$ links

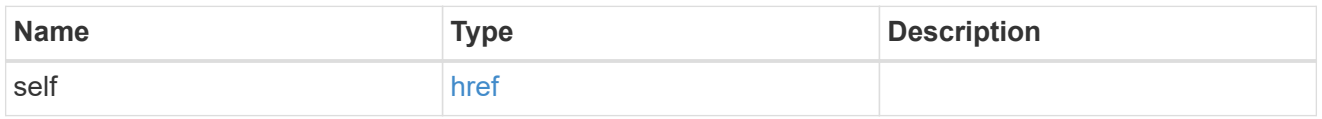

### peer\_cluster

The peer cluster that the mediator service is used for.

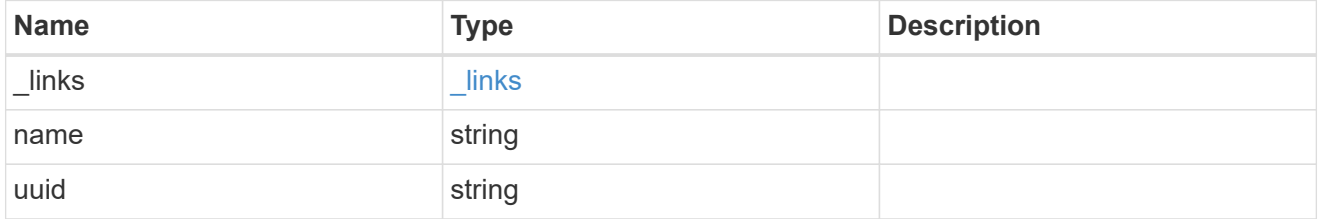

#### error\_arguments

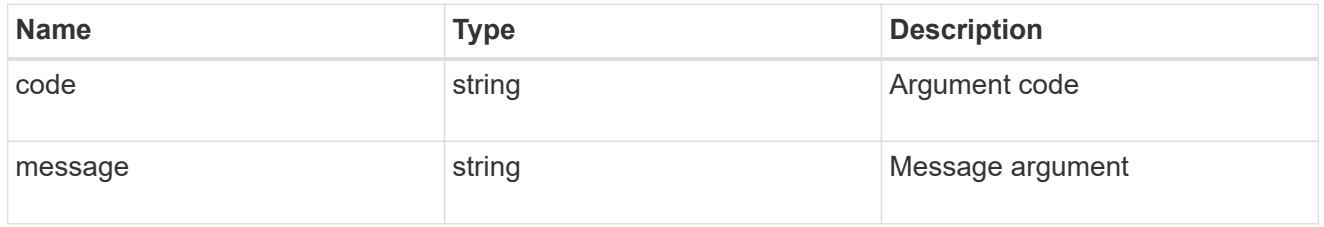

### returned\_error

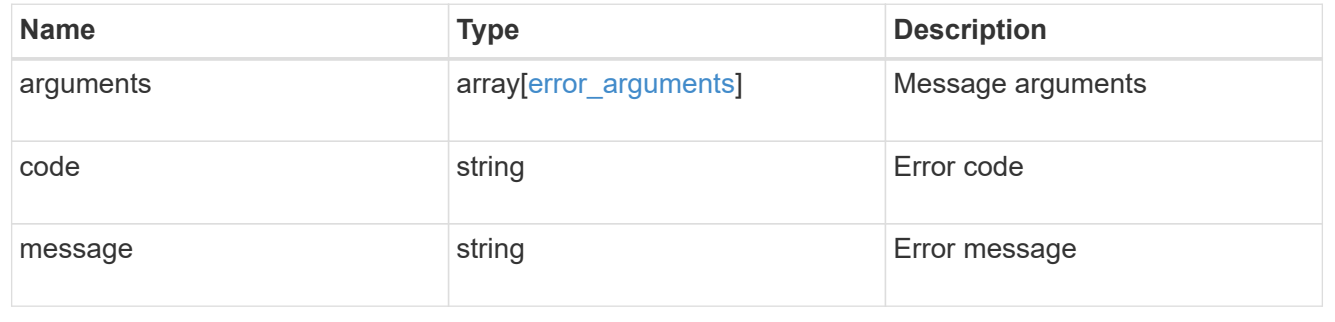

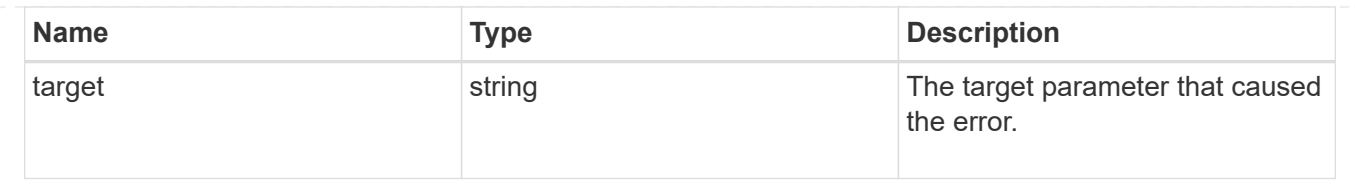

## <span id="page-38-0"></span>**Retrieve historical performance metrics for the cluster**

GET /cluster/metrics

#### **Introduced In:** 9.6

Retrieves historical performance metrics for the cluster.

## **Parameters**

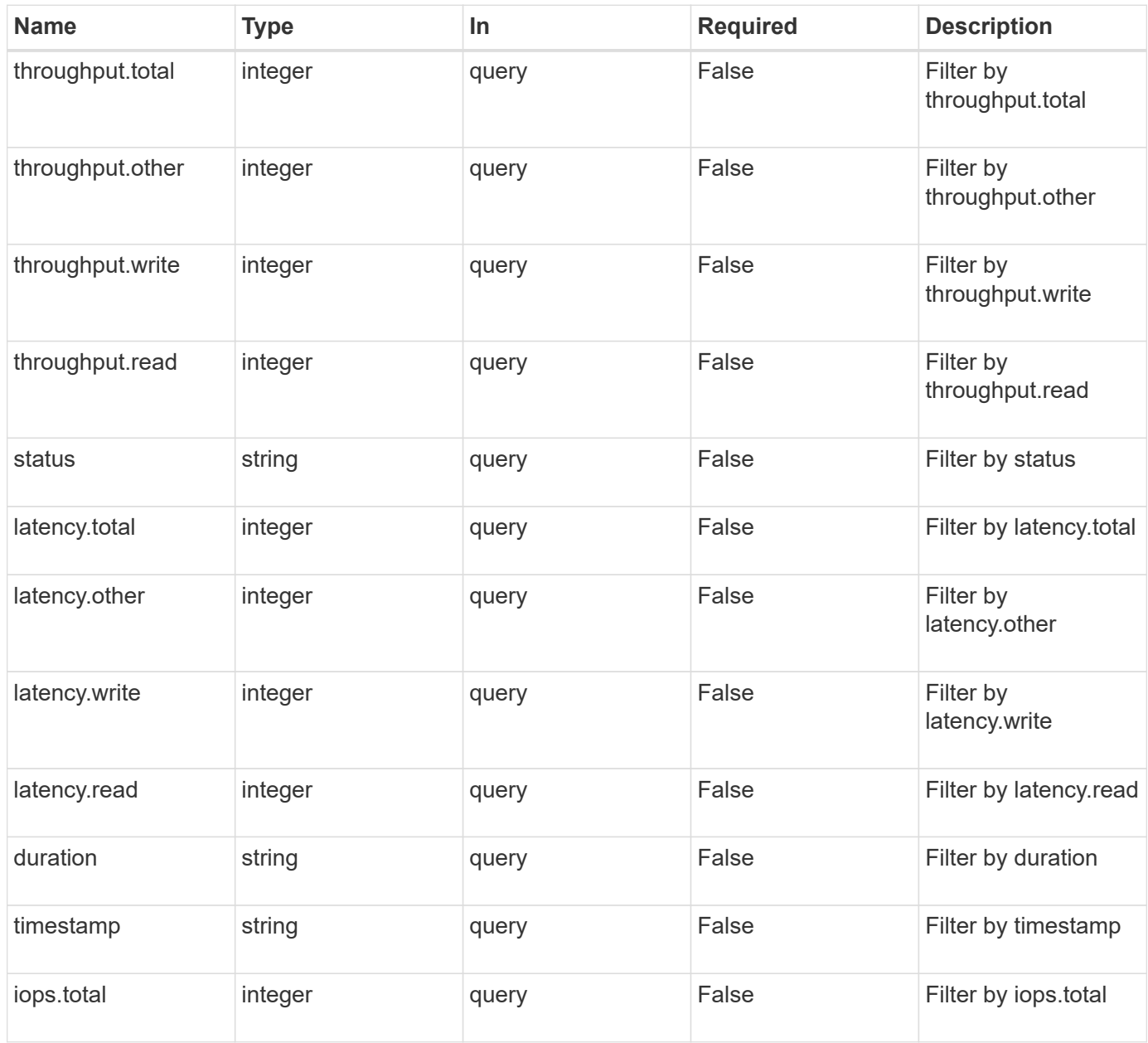

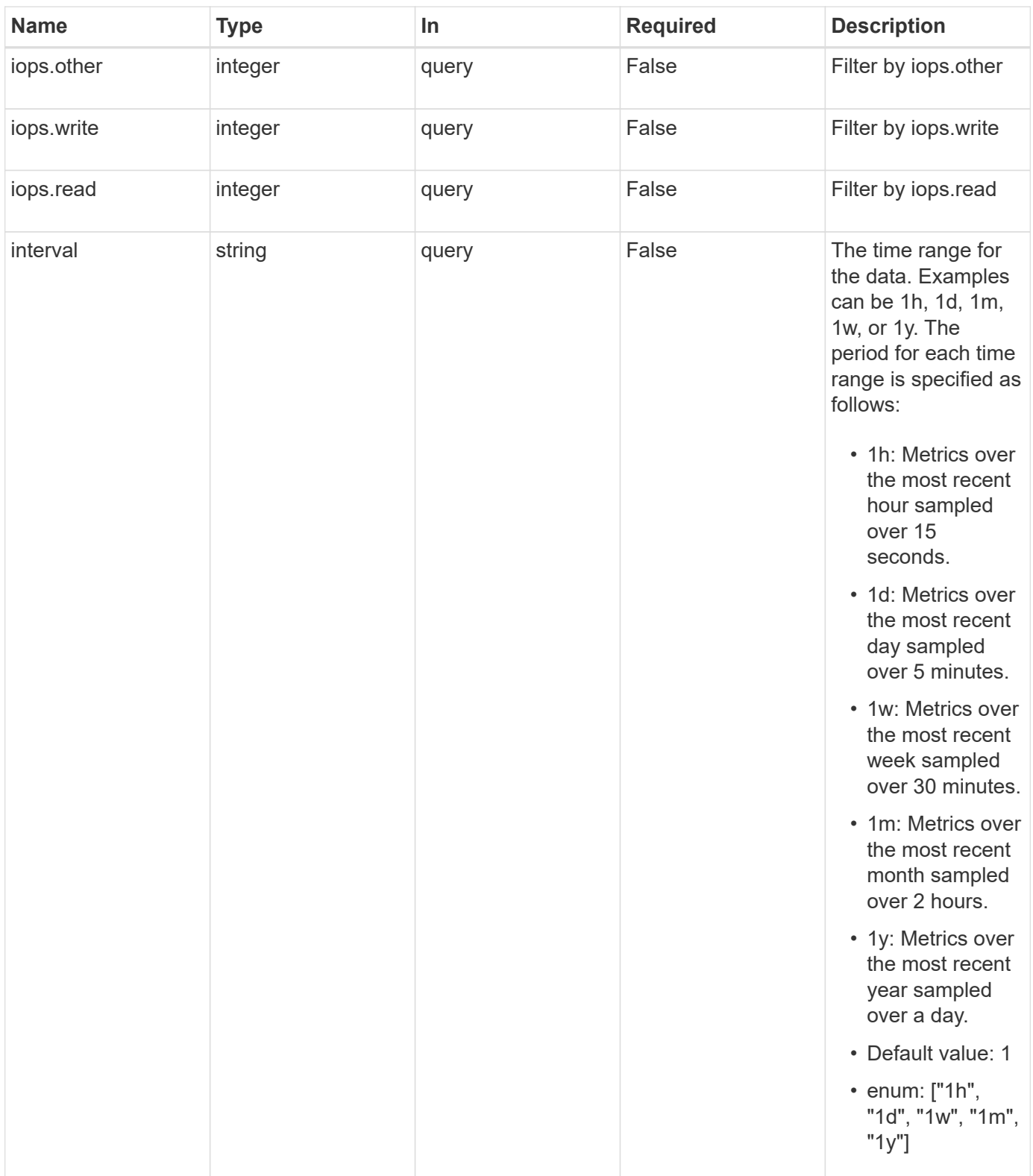

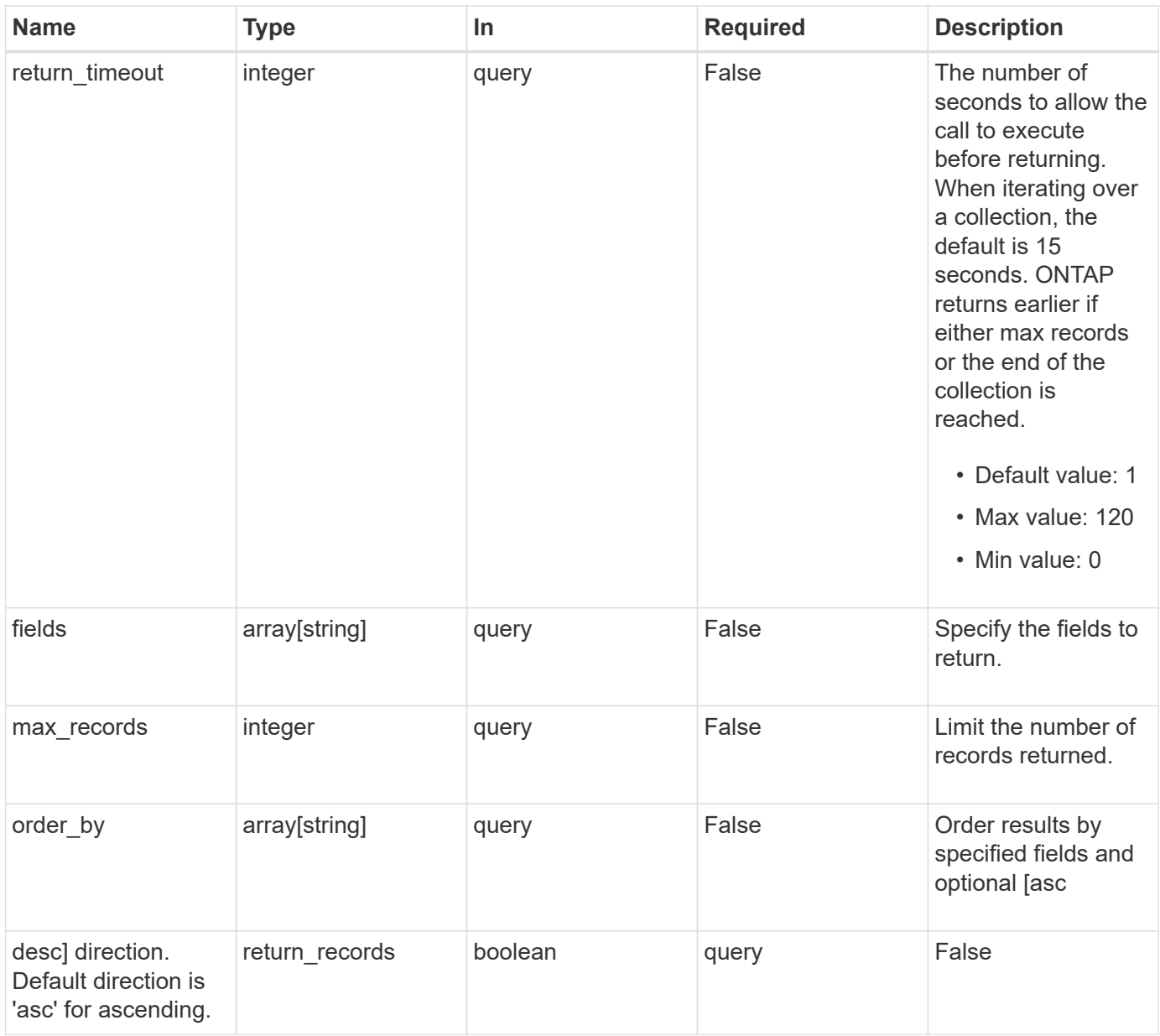

## **Response**

Status: 200, Ok

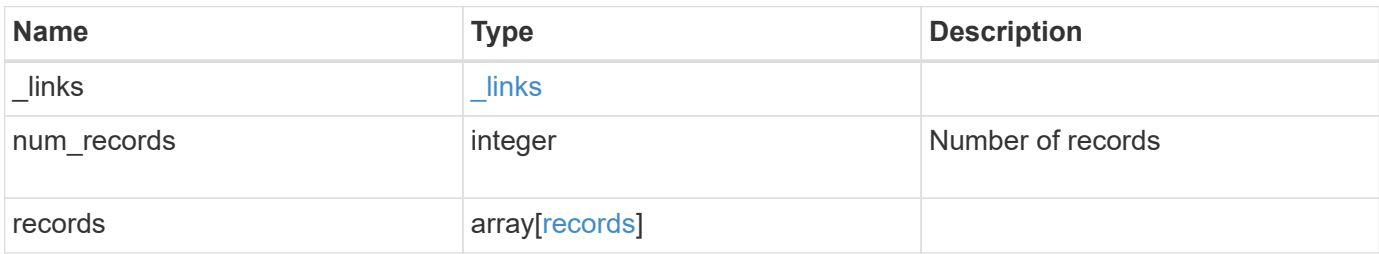

**Example response**

```
{
    "_links": {
      "next": {
        "href": "/api/resourcelink"
      },
      "self": {
       "href": "/api/resourcelink"
      }
    },
    "num_records": 1,
    "records": {
      "_links": {
        "self": {
          "href": "/api/resourcelink"
       }
      },
      "duration": "PT15S",
      "iops": {
       "read": 200,
       "total": 1000,
       "write": 100
      },
      "latency": {
       "read": 200,
       "total": 1000,
       "write": 100
      },
      "status": "ok",
      "throughput": {
       "read": 200,
       "total": 1000,
       "write": 100
      },
      "timestamp": "2017-01-25 11:20:13 +0000"
   }
}
```
## **Error**

Status: Default, Error

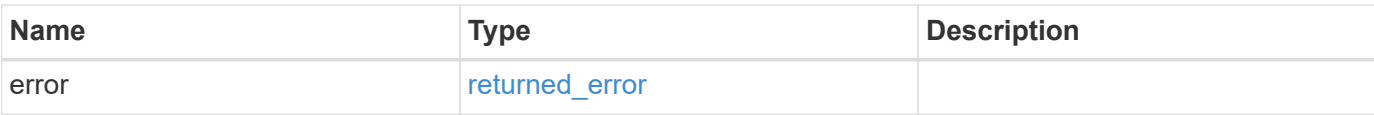

#### **Example error**

```
{
   "error": {
     "arguments": {
     "code": "string",
       "message": "string"
     },
     "code": "4",
     "message": "entry doesn't exist",
     "target": "uuid"
   }
}
```
## **Definitions**

#### **See Definitions**

href

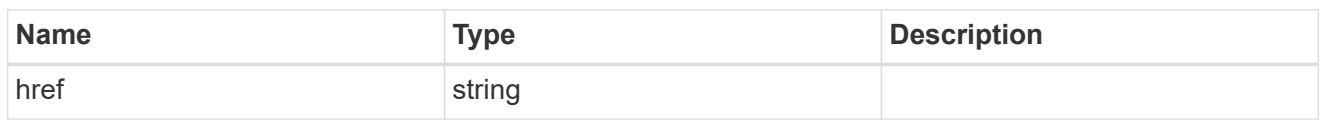

\_links

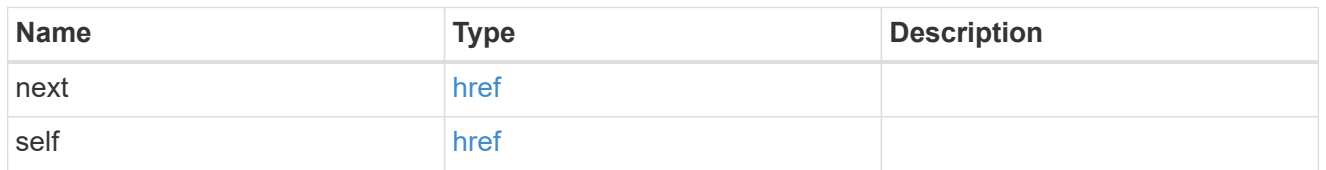

 $\_$ links

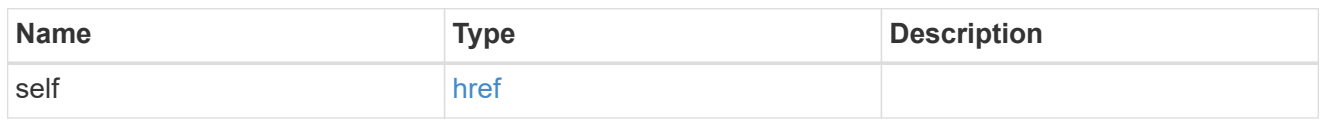

iops

The rate of I/O operations observed at the storage object.

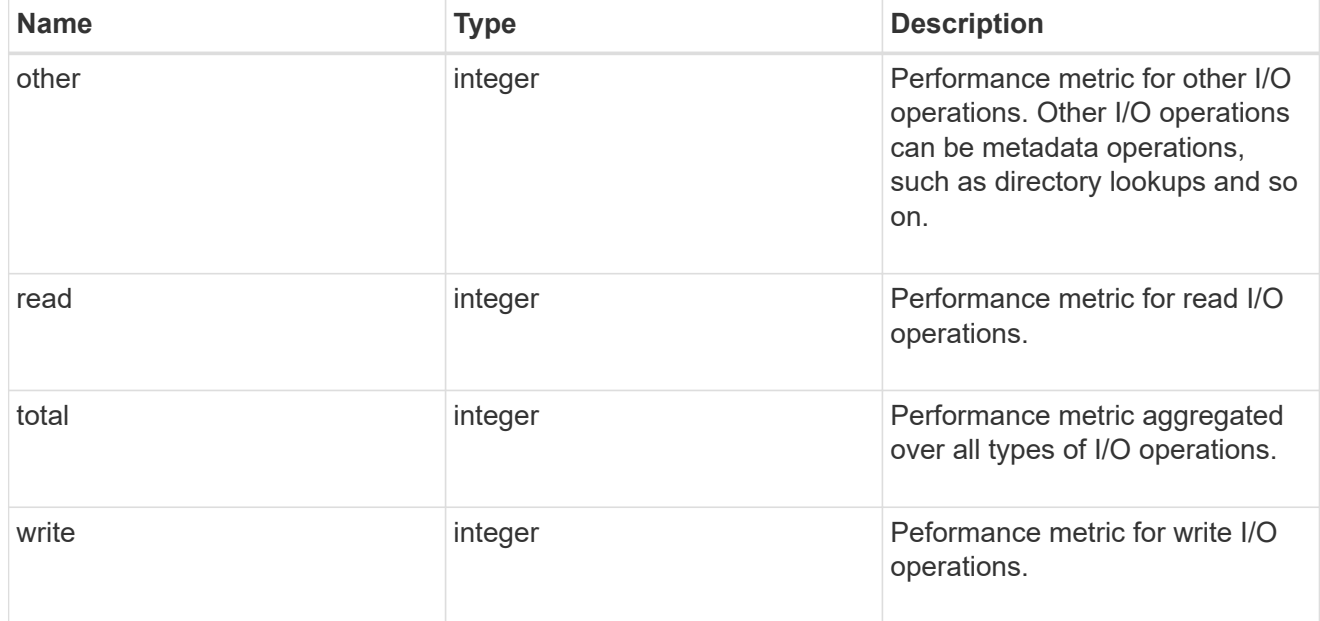

latency

The round trip latency in microseconds observed at the storage object.

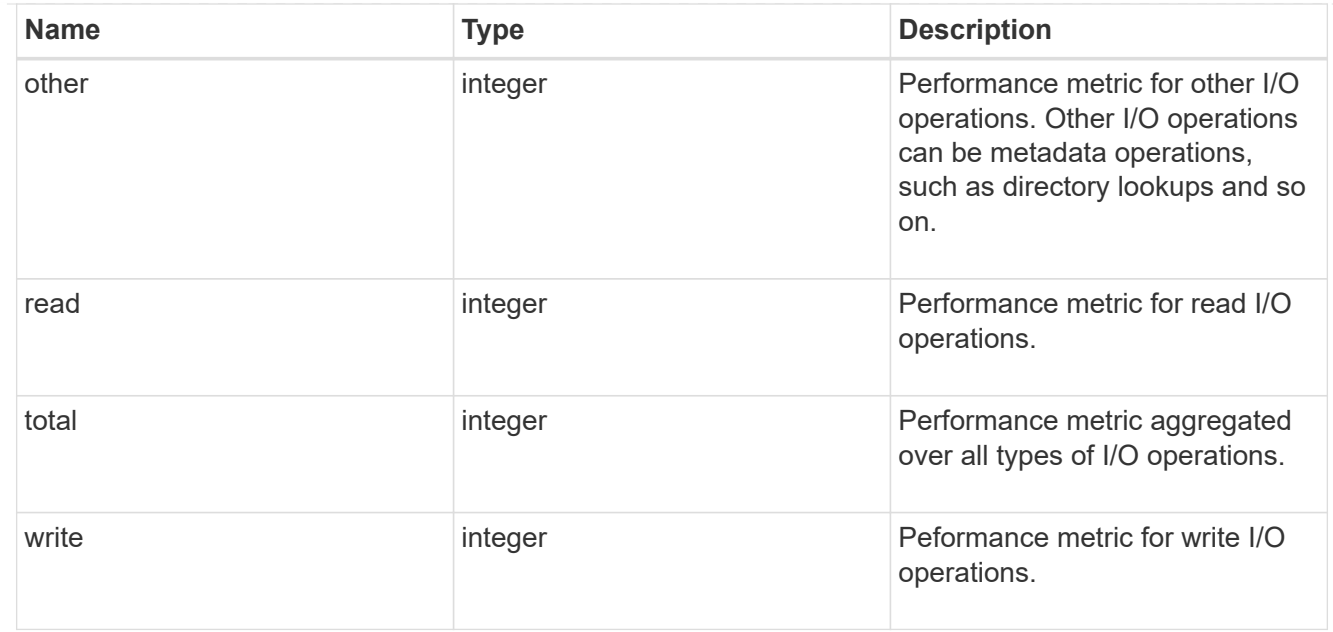

## throughput

The rate of throughput bytes per second observed at the storage object.

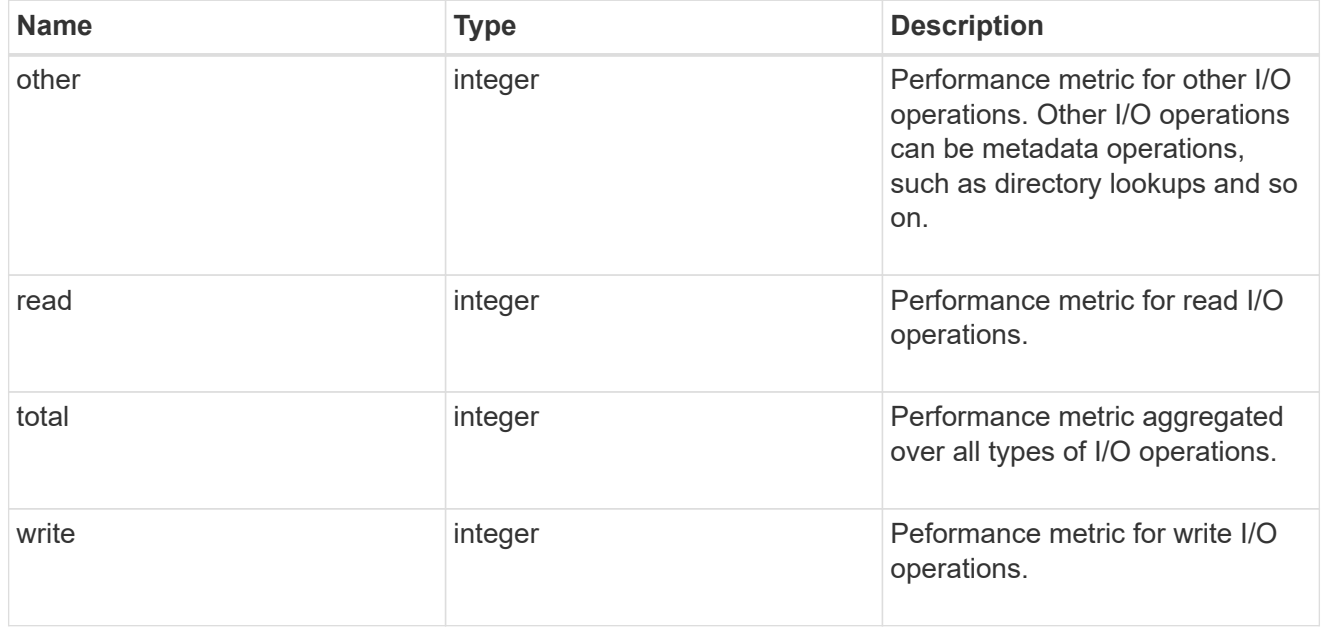

### records

Performance numbers, such as IOPS latency and throughput.

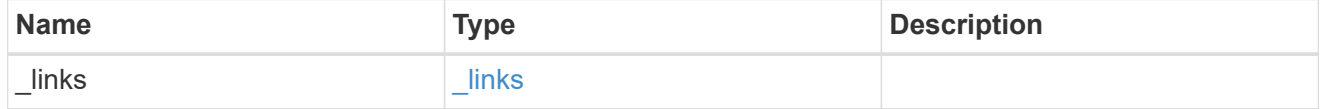

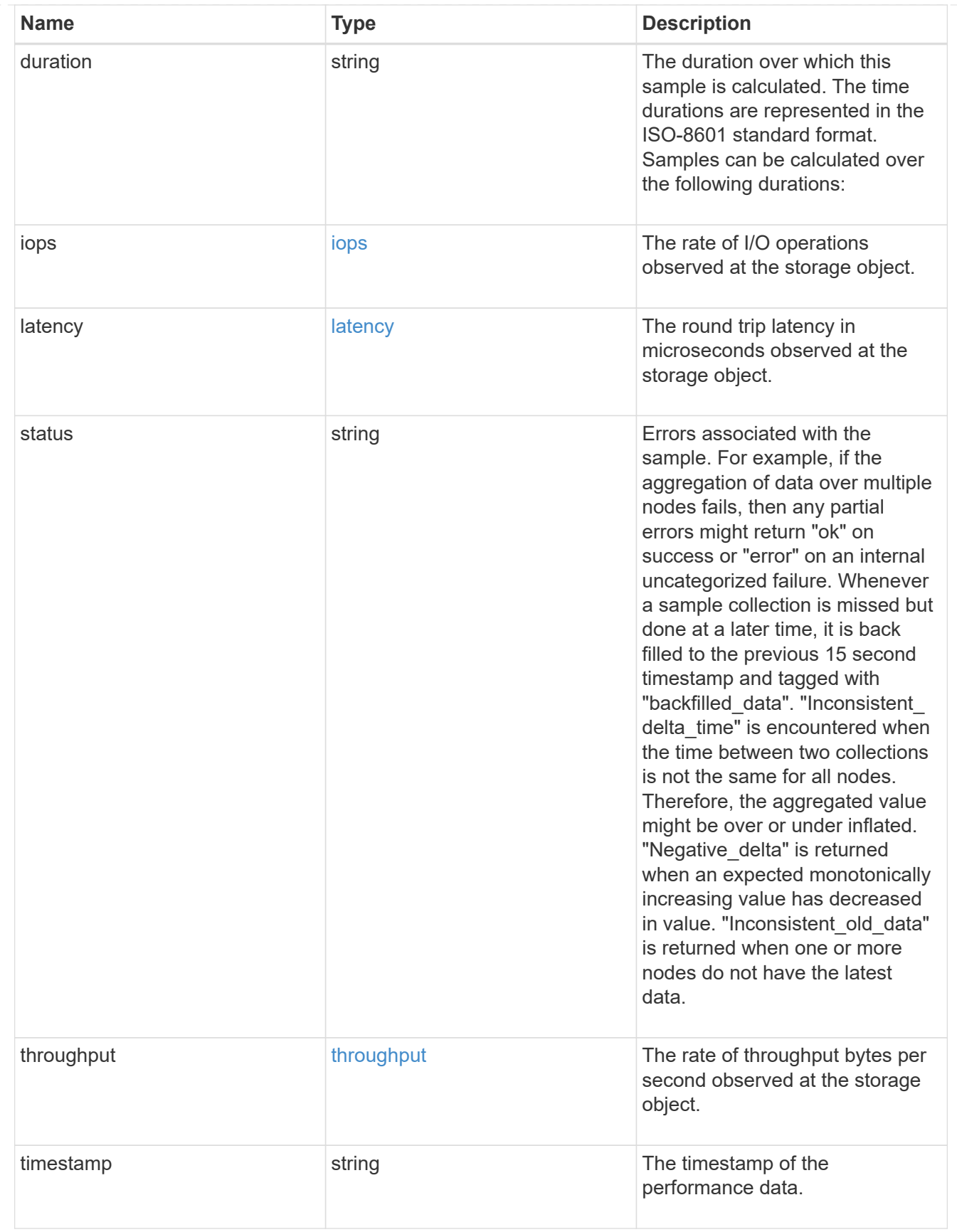

error\_arguments

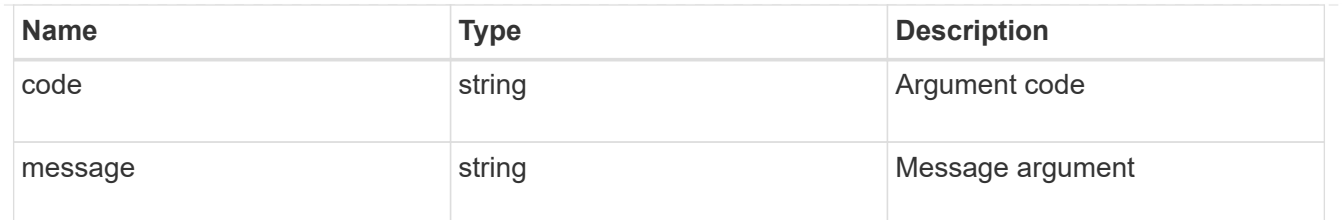

### returned\_error

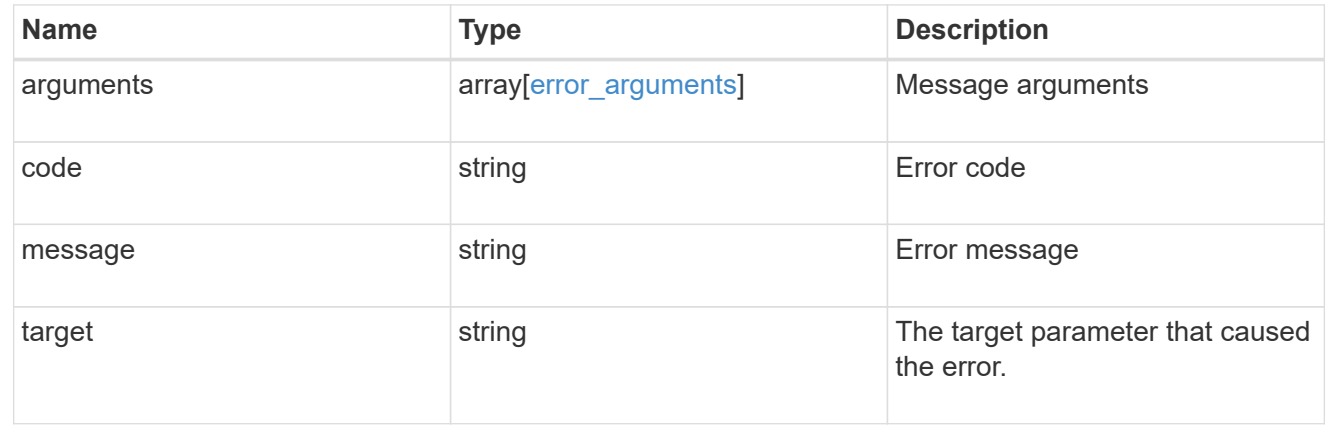

#### **Copyright information**

Copyright © 2024 NetApp, Inc. All Rights Reserved. Printed in the U.S. No part of this document covered by copyright may be reproduced in any form or by any means—graphic, electronic, or mechanical, including photocopying, recording, taping, or storage in an electronic retrieval system—without prior written permission of the copyright owner.

Software derived from copyrighted NetApp material is subject to the following license and disclaimer:

THIS SOFTWARE IS PROVIDED BY NETAPP "AS IS" AND WITHOUT ANY EXPRESS OR IMPLIED WARRANTIES, INCLUDING, BUT NOT LIMITED TO, THE IMPLIED WARRANTIES OF MERCHANTABILITY AND FITNESS FOR A PARTICULAR PURPOSE, WHICH ARE HEREBY DISCLAIMED. IN NO EVENT SHALL NETAPP BE LIABLE FOR ANY DIRECT, INDIRECT, INCIDENTAL, SPECIAL, EXEMPLARY, OR CONSEQUENTIAL DAMAGES (INCLUDING, BUT NOT LIMITED TO, PROCUREMENT OF SUBSTITUTE GOODS OR SERVICES; LOSS OF USE, DATA, OR PROFITS; OR BUSINESS INTERRUPTION) HOWEVER CAUSED AND ON ANY THEORY OF LIABILITY, WHETHER IN CONTRACT, STRICT LIABILITY, OR TORT (INCLUDING NEGLIGENCE OR OTHERWISE) ARISING IN ANY WAY OUT OF THE USE OF THIS SOFTWARE, EVEN IF ADVISED OF THE POSSIBILITY OF SUCH DAMAGE.

NetApp reserves the right to change any products described herein at any time, and without notice. NetApp assumes no responsibility or liability arising from the use of products described herein, except as expressly agreed to in writing by NetApp. The use or purchase of this product does not convey a license under any patent rights, trademark rights, or any other intellectual property rights of NetApp.

The product described in this manual may be protected by one or more U.S. patents, foreign patents, or pending applications.

LIMITED RIGHTS LEGEND: Use, duplication, or disclosure by the government is subject to restrictions as set forth in subparagraph (b)(3) of the Rights in Technical Data -Noncommercial Items at DFARS 252.227-7013 (FEB 2014) and FAR 52.227-19 (DEC 2007).

Data contained herein pertains to a commercial product and/or commercial service (as defined in FAR 2.101) and is proprietary to NetApp, Inc. All NetApp technical data and computer software provided under this Agreement is commercial in nature and developed solely at private expense. The U.S. Government has a nonexclusive, non-transferrable, nonsublicensable, worldwide, limited irrevocable license to use the Data only in connection with and in support of the U.S. Government contract under which the Data was delivered. Except as provided herein, the Data may not be used, disclosed, reproduced, modified, performed, or displayed without the prior written approval of NetApp, Inc. United States Government license rights for the Department of Defense are limited to those rights identified in DFARS clause 252.227-7015(b) (FEB 2014).

#### **Trademark information**

NETAPP, the NETAPP logo, and the marks listed at<http://www.netapp.com/TM>are trademarks of NetApp, Inc. Other company and product names may be trademarks of their respective owners.